#### Министерство сельского хозяйства Российской Федерации

#### Федеральное государственное бюджетное образовательное учреждение высшего образования

#### «ВОРОНЕЖСКИЙ ГОСУДАРСТВЕННЫЙ АГРАРНЫЙ УНИВЕРСИТЕТ ИМЕНИ ИМПЕРАТОРА ПЕТРА I»

**УТВЕРЖДАЮ** Декан экономического факультета **А.Н. Черных** «21» мая 2024г.

# **РАБОЧАЯ ПРОГРАММА ПО ДИСЦИПЛИНЕ Б1.О.25 Проектный практикум**

Направлениe: 09.03.03 Прикладная информатика Профиль: Информационные системы и технологии в менеджменте АПК Квалификация выпускника: бакалавр

Кафедра Информационного обеспечения и моделирования агроэкономических систем

Разработчик рабочей программы: Литвинова Людмила Ивановна Должность: ст. преподаватель

Juices

Ученая степень: Ученое звания: ДОКУМЕНТ ПОДПИСАН ЭЛЕКТРОННОЙ ПОДПИСЬЮ Сертификат: 545AD669F460C778C21B8814FF5825E2 Владелец: Агибалов Александр Владимирович Действителен: с 02.04.2024 до 26.06.2025

Воронеж-2024

Рабочая программа разработана в соответствии с Федеральным государственным образовательным стандартом высшего образования по направлению подготовки 09.03.03 Прикладная информатика (уровень бакалавриата) (утвержден приказом Министерства образования и науки РФ от 19 сентября 2017 № 922).

Рабочая программа утверждена на заседании кафедры Информационного обеспечения и моделирования агроэкономических систем (протокол № 8 от 26.04.2024 г.)

Заведующий кафедрой: Р.В. Подколзин

Рабочая программа рекомендована к использованию в учебном процессе на заседании методической комиссии экономического факультета (протокол №9 от 21.05.2024 г.)

Председатель методической комиссии: Л.В. Брянцева

Рецензент: руководитель группы по внедрению информационных технологий ООО «ИНКОНСАЛТ», к.э.н. М. О. Лепендин

#### **Содержание рабочей программы**

#### 1. Общая характеристика дисциплины

- 1.1. Цель дисциплины
- 1.2. Задачи дисциплины
- 1.3. Предмет дисциплины
- 1.4. Место в образовательной программе
- 1.5. Связь с другими дисциплинами

1.6. Особенности реализации дисциплины для инвалидов и лиц с ограниченными возможностями здоровья

- 2. Планируемые результаты изучения дисциплины
- 3. Объем дисциплины и виды учебной работы
	- 3.1. Очная форма обучения
	- 3.2. Заочная форма обучения
- 4. Содержание дисциплины
	- 4.1. Содержание дисциплины в разрезе разделов и подразделов
	- 4.2. Распределение контактной и самостоятельной работы по подразделам
	- 4.3.Перечень тем и учебно-методического обеспечения для самостоятельной работы обучающихся
- 5. Фонд оценочных средств
	- 5.1. Этапы формирования компетенций
	- 5.2. Шкалы и критерии оценивания достижения компетенций
		- 5.2.1. Шкалы академических оценок освоения дисциплины
		- 5.2.2. Критерии оценки достжения компетенций в ходе освоения дисциплины
	- 5.3. Материалы для оценки достижения компетенций
		- 5.3.1. Вопросы к экзамену
		- 5.3.2. Задания к экзамену
		- 5.3.3. Вопросы к зачету с оценкой
		- 5.3.4. Вопросы к зачету
		- 5.3.5. Темы курсового проекта (работы) и вопросы к защите
			- 5.3.4.1. Темы курсового проекта (работы)
			- 5.3.4.2. Вопросы к защите курсового проекта (работы)
		- 5.3.6. Вопросы тестов
		- 5.3.7. Вопросы для устного опроса
		- 5.3.8. Задания для проверки формирования умений и навыков
	- 5.4. Система оценивания достижения компетенций
		- 5.4.1. Оценка достижения компетенций в ходе помежуточной аттестации
		- 5.4.2. Оценка достижения компетенций в ходе текущего контроля
- 6. Учебно-методическое и информационное обеспечение дисциплины
- 6.1. Рекомендуемая литература
	- 6.2. Ресурсы сети Интернет
		- 6.2.1. Электронные библиотечные системы
		- 6.2.2. Профессиональные базы данных и информационные системы
		- 6.2.3. Сайты и информационные порталы
- 7. Материально-техническое и программное обеспечение дисциплины
	- 7.1. Помещения для ведения образовательного процесса и оборудование
	- 7.2. Программное обеспечение
		- 7.2.1. Программное обеспечение общего назначения
		- 7.2.2. Специализированное программное обеспечение
- 8. Междисциплинарные связи

#### **1. Общая характеристика дисциплины**

#### **1.1. Цель дисциплины:**

формирование знаний, умений и навыков разработки и управления проектами в рассматриваемой предметной области

#### **1.2. Задачи дисциплины:**

формирование знаний обзора основных характеристик IT-проекта и их испзользование;

формирование знаний жизненного цикл IT- проекта и их использование;

формирование знаний управление проектами, умений их использования;

изучение введения в среду программирования Delphi и ее использование;

формирование знаний основ визуального программирования, умений и навыков их применения при разработке проекта;

формирование знаний обзора основных визуальных компонентов Delphi умений и навыков их применения при разработке проекта;

формирование знаний технологии доступа к данным, умений и навыков их применения при разработке проекта;

формирование знаний выбора информации из базы данных, умений и навыков их применения при разработке проекта;

формирование знаний выборки данных из нескольких таблиц, умений и навыков их применения при разработке проекта.

#### **1.3. Предмет дисциплины:**

методические основы и инструментальные средства разработки и управления проектами

#### **1.4. Место в образовательной программе:**

обязательная часть

#### **1.5. Взаимосвязь с другими дисциплинами:**

- Б1.О.14 Информационные системы и технологии
- Б1.О.15 Алгоритмизация и программирование
- Б1.О.19 Базы данных
- Б1.О.21 Проектирование информационных систем
- Б1.О.24 Программная инженерия
- Б1.В.04 Корпоративные информационные системы
- Б1.В.12 Управление IT-проектами
- Б1.В.14 Языки программирования

#### **1.6. Особенности реализации дисциплины для инвалидов и лиц с ограниченными возможностями здоровья**

Особенности реализации дисциплины для инвалидов и лиц с ограниченными возможностями здоровья определяются в индивидуальном порядке исходя из специфики заболевания и требований, указанных в Основной образовательной программе

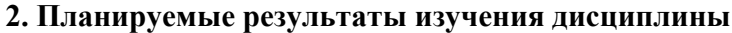

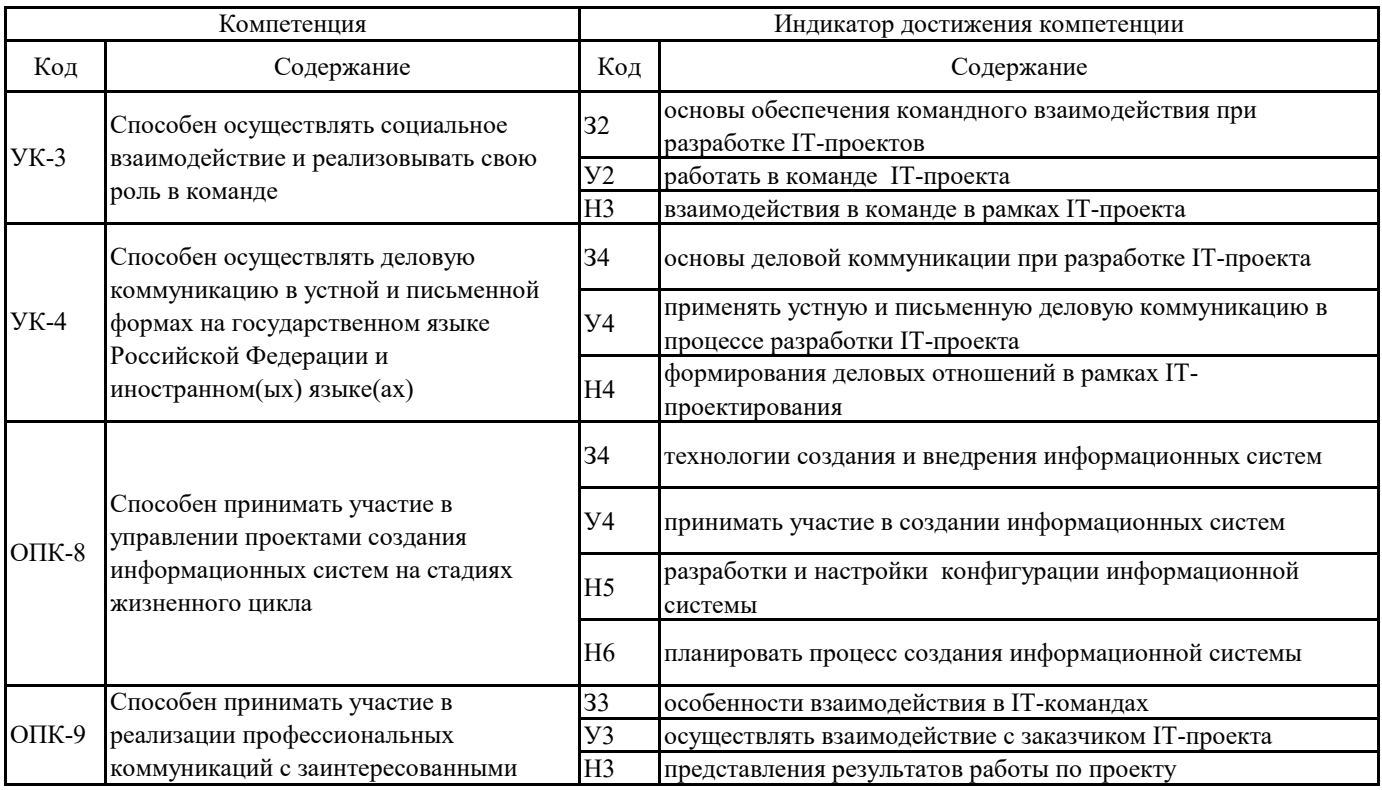

## **3. Объем дисциплины и виды учебной работы**

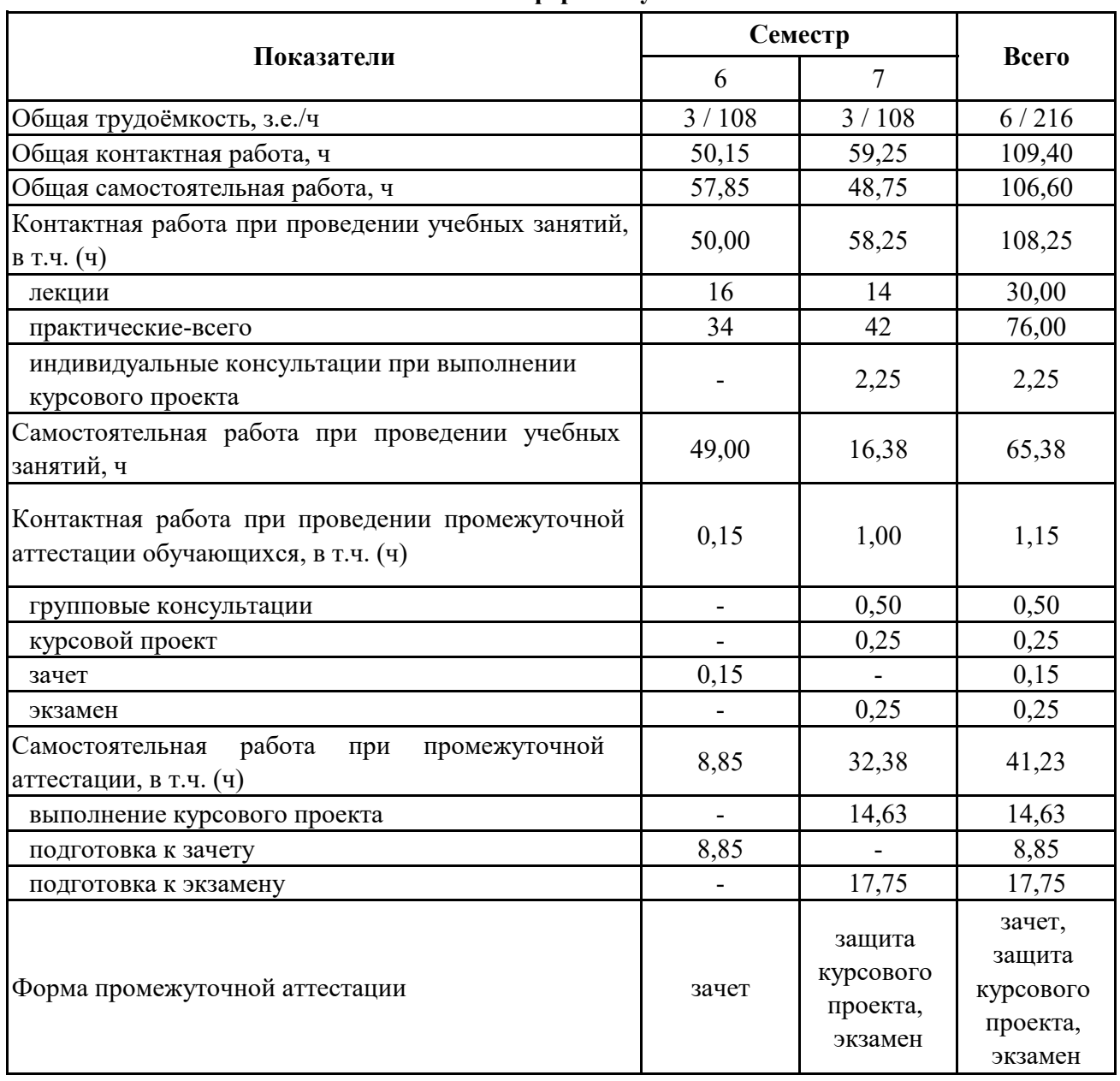

## **3.1. Очная форма обучения**

## **3. Объем дисциплины и виды учебной работы**

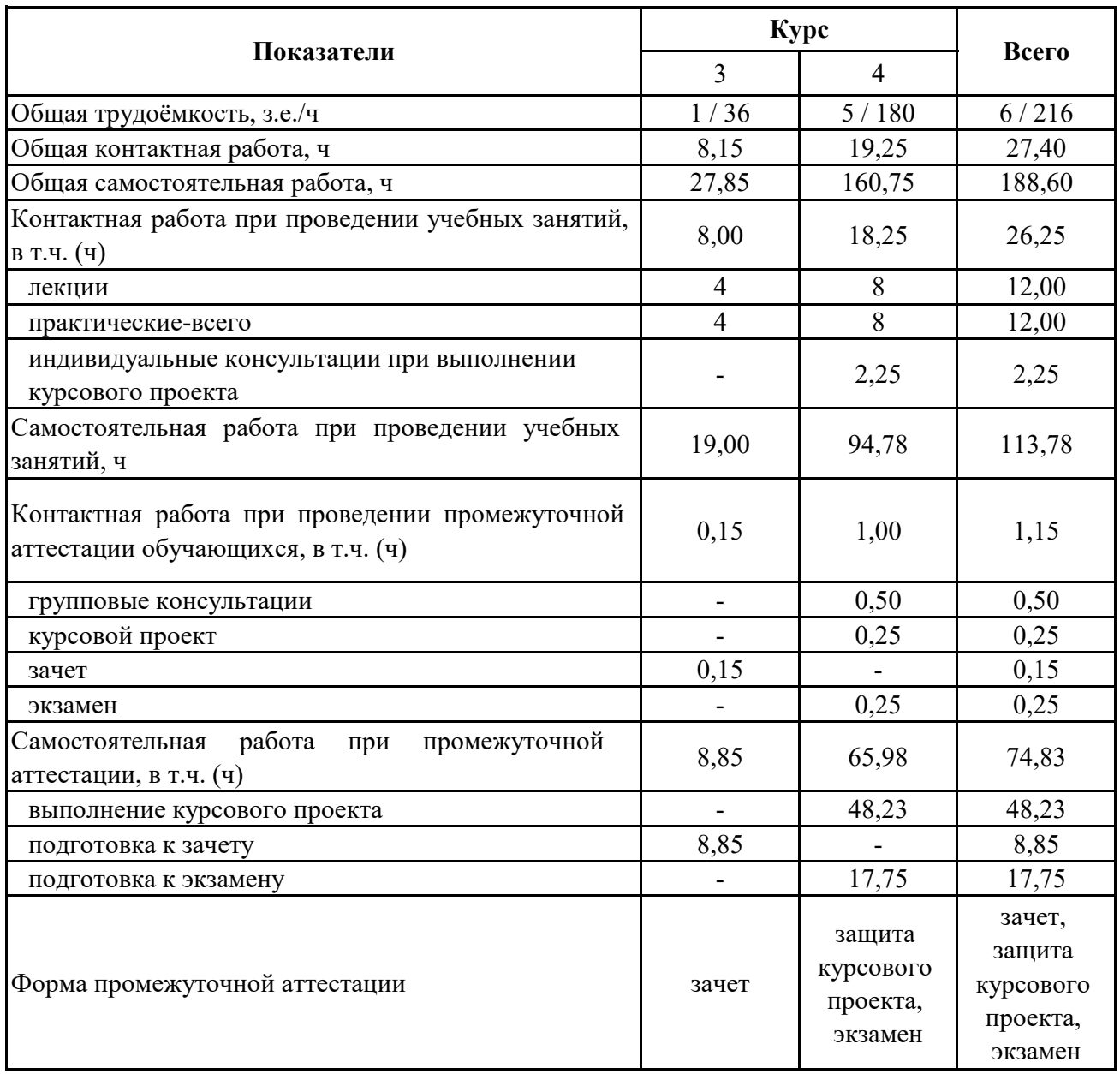

# **3.2. Заочная форма обучения**

#### **4. Содержание дисциплины**

#### **4.1. Содержание дисциплины в разрезе разделов и подразделов**

Раздел 1.

Теоретические основы разработки IT-проекта

Подраздел 1.1.

Обзор основных характеристик IT-проекта

понятие IT-проекта: особенности, характеристики, эффективность; области применения ИТ; виды ИТпроектов, их особенности; определение целей ИТ-проекта, основные подходы; планирование и контроль проектных работ; разработка документации проекта; разработка требований и оценка затрат реализации проекта

Подраздел 1.2.

Жизненный цикл IT- проекта

определение жизненного цикла IT-проекта.; описание фаз жизненного цикла проекта; этапы процесса разработки ЖЦ проекта; описание структуры жизненного цикла; базовые процессы, входящие в структуру жизненного цикла, их характеристика; модели жизненного цикла IT проекта, их

характеристики и особенности

Подраздел 1.3.

Управление проектами

понятие управления проектом; представление основных этапов управления проектом; информационные технологии управления проектами; метод построения линейного графика Гантта; метод сетевого планирования и управления проектами (СПУ)

Раздел 2.

Теоретические основы проектирования приложений в среде Delphi

Подраздел 2.1.

Введение в среду программирования Delphi

 концепция объектно-ориентированного программирования (ООП); основные принципы ООП; понятие инкапсуляции, наследования, полиморфизма; понятие объекта, класса; описрние классов, полей; методов

Подраздел 2.2.

Основы визуального программирования

основа языка Delphi;; понятие проекта Delphi; описание файлов проекта; понятие и структура программного можуля Delphi; характеристика каждого раздела иодуля; обзор элементов среды разработчика Delphi -главное окно; инспектор объектов, окно для визуального создания приложения; окно для написания кода, утилиты, которые становятся доступными в определенных случаях

#### Подраздел 2.3.

Обзор основных визуальных компонентов Delphi

компоненгы вкладке Standard; свойства и описание основных визуальных компонентов TLabel, TEdit, TMemo,TButton, TListBox,TCheckBox, TRadioButton, TComboBox, TStringGrid, Tform; создание многостраничных панелий; свойства и описание компоненга TPageControl вкладки Win32; свойства объекта TTabSheet; примеры использования этих компонентов

#### Раздел 3.

Разработка приложений с использованием баз данных в программировании на Delphi Подраздел 3.1.

Технологии доступа к данным

сущность технологии ADO (ActiveX Data Object); описание компонентоа, обеспечивающих доступ к данным, вкладка DbGo; свойства и описание компонентов TADOConnection, TADODataSet, TADOTable; TADOQuery; TDataSource- вкладка DataAccess; описание компонентов, обеспечивающих отображение данных; вкладка DataControls; свойства и описание компонентов TDBGrid, TDBText,TDBEdit, TDBmemo, TDBNavigator

Подраздел 3.2.

Выбор информации из базы данных

описание режимов отображения данных; использование языка SQL при создании запросов; синтаксис оператора SELECT для обеспечения выборки данных из базы данных (таблицы); использоаание шаблонов и оператора Like в критерии выборв данных; опсание критериев отбора для ввода в поле Edit, компонент ComboBox; представление общей формы агрегирующей функции и список всех агрегирующих функций

Подраздел 3.3.

Выборки данных из нескольких таблиц

понятие объединения, синтаксис операции объединения; понятие подзапроса в языке SQL; использование подзапросоп в критерии отблра данных; описание операциий соединения; синтаксис SQL LEFT JOIN; синтаксис SQL RIGHT JOIN; синтаксис SQL INNER JOIN

## **4.2. Распределение контактной и самостоятельной работы по подразделам Очная форма обучения**

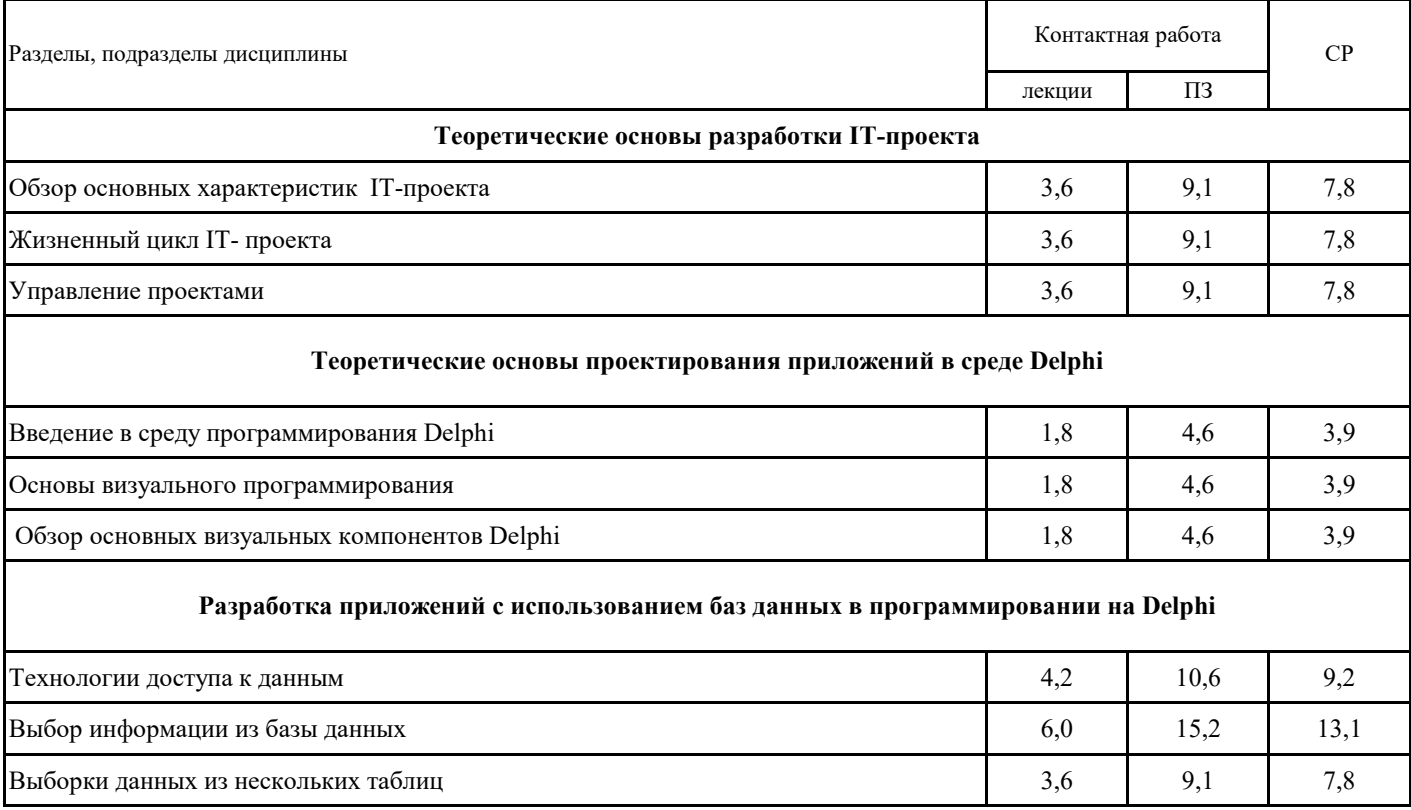

## **4.2. Распределение контактной и самостоятельной работы по подразделам Заочная форма обучения**

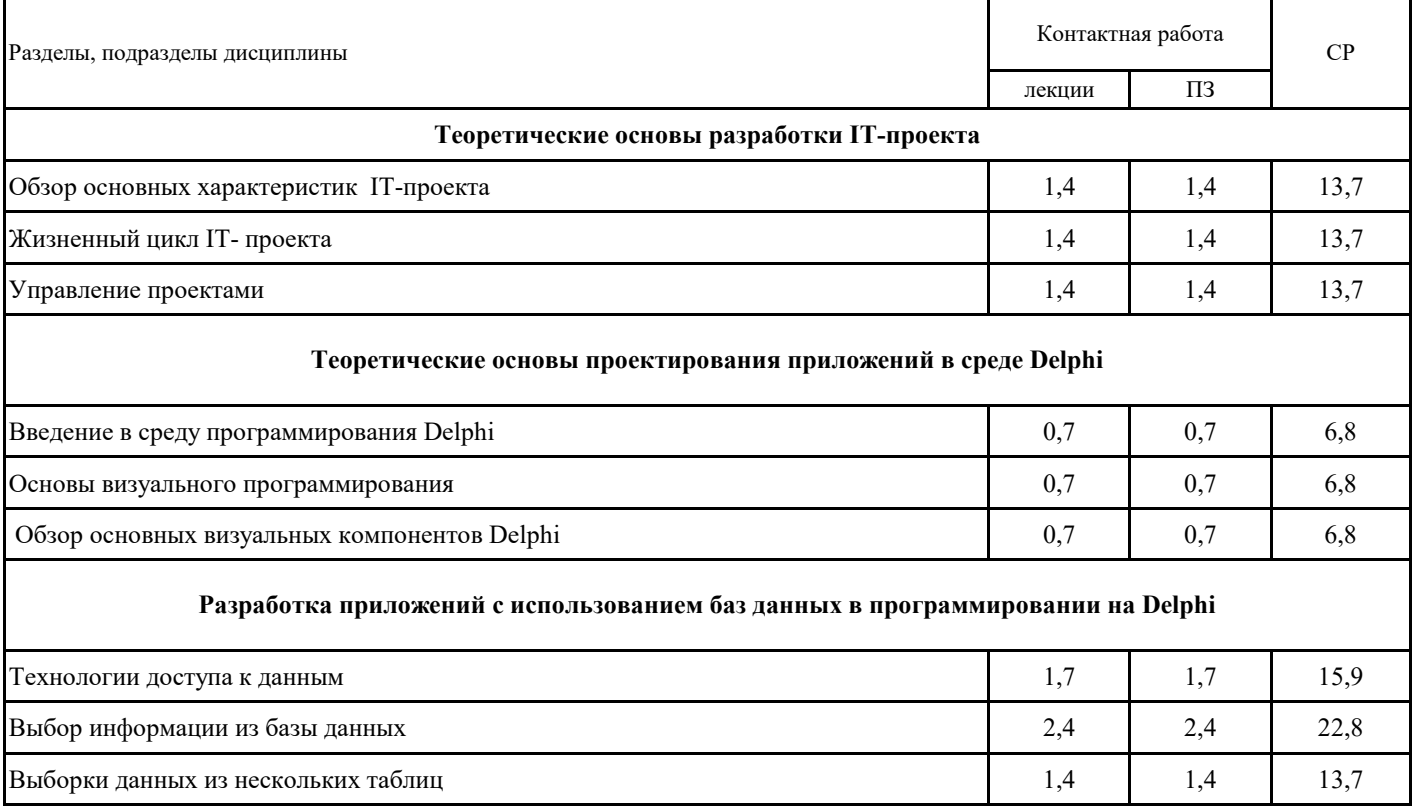

## **4.3. Перечень тем и учебно-методического обеспечения для самостоятельной работы обучающихся**

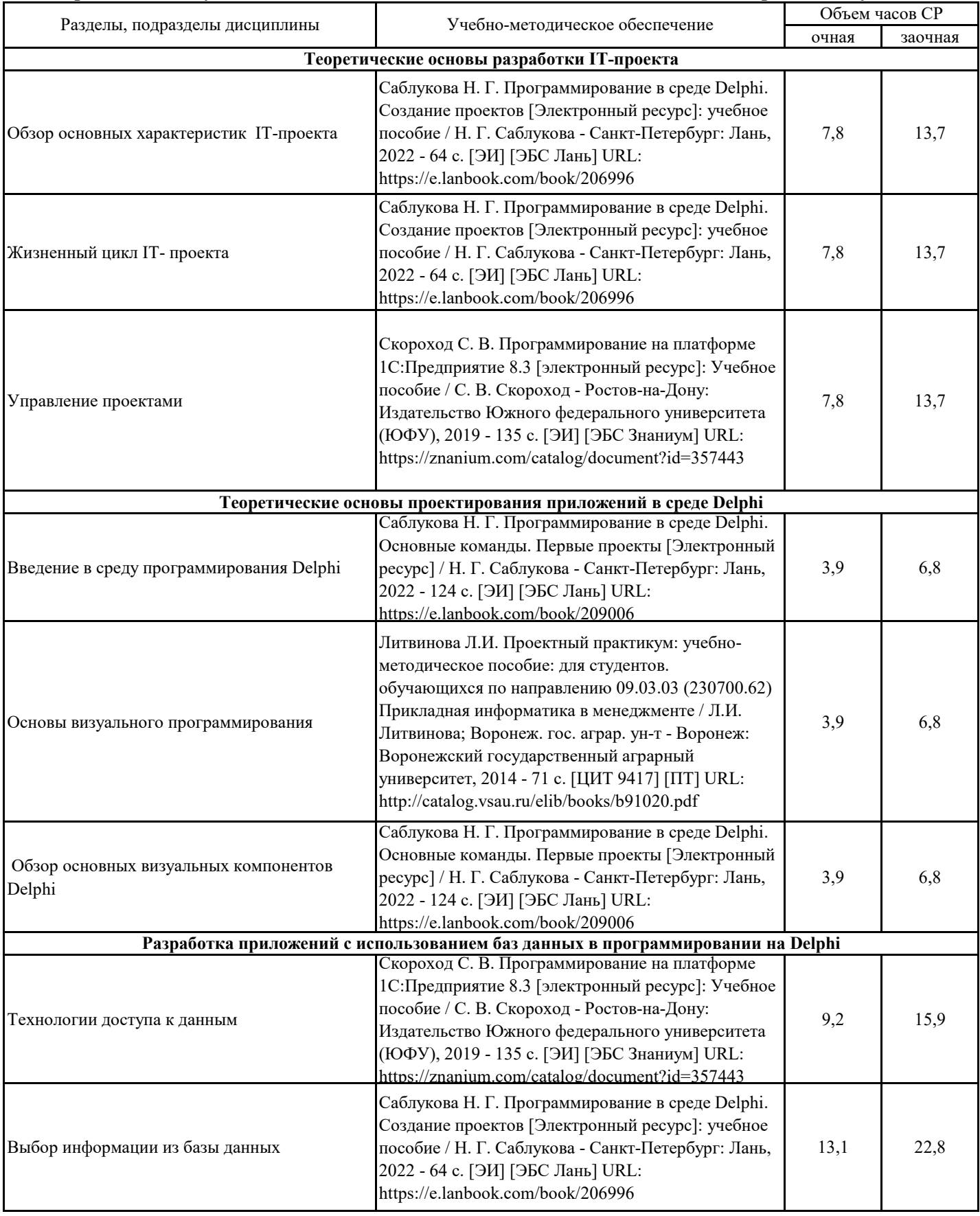

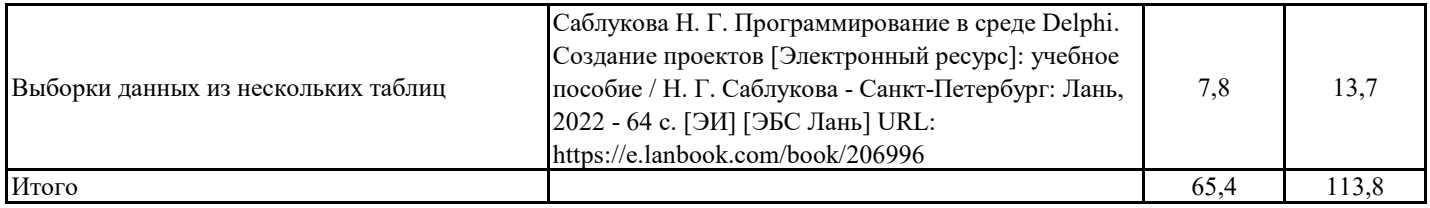

## **5.1. Этапы формирования компетенций 5. Фонд оценочных средств**

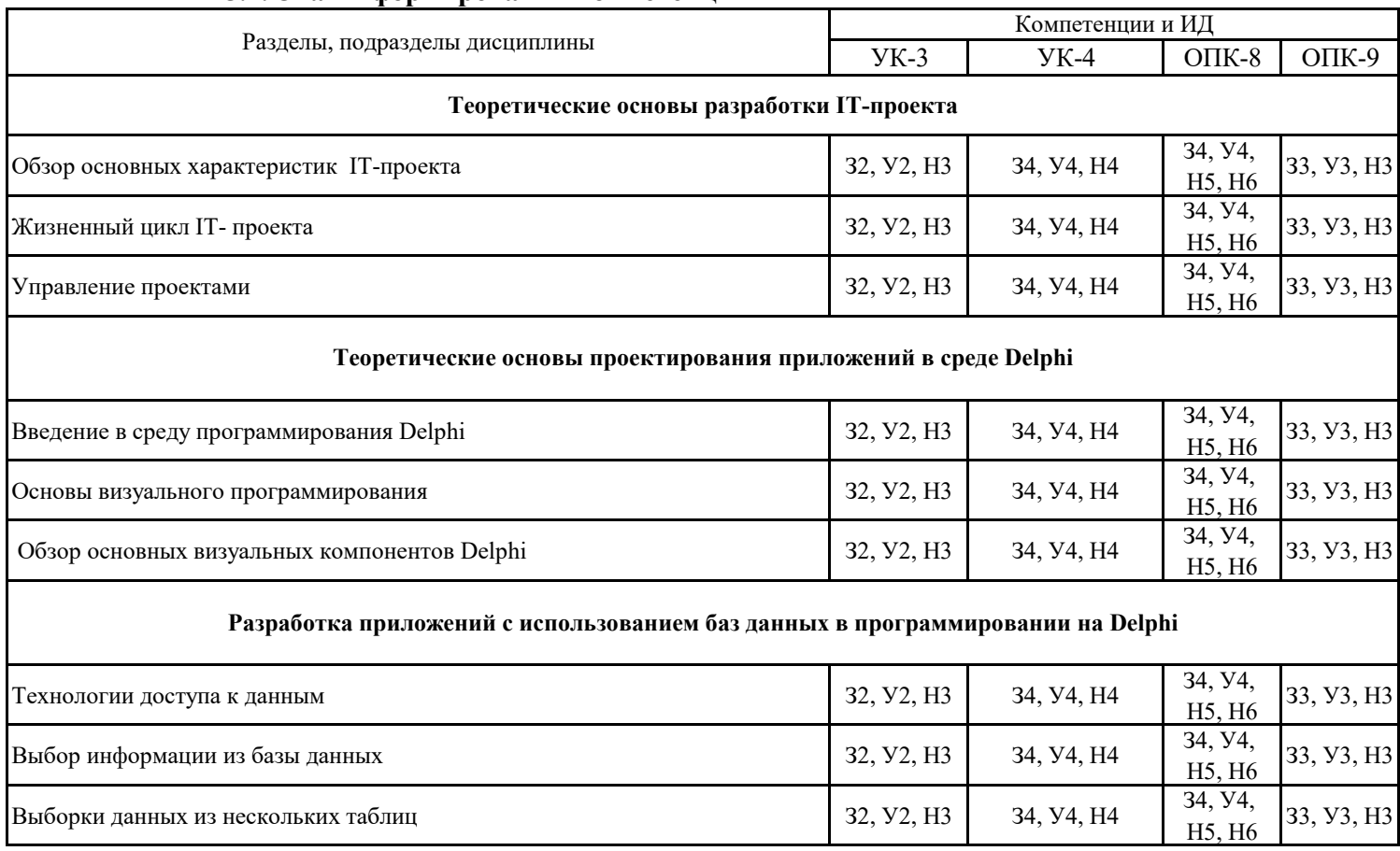

## **5.2. Шкалы и критерии оценивания достижения компетенций**

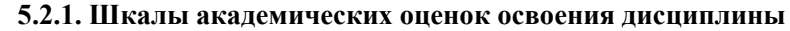

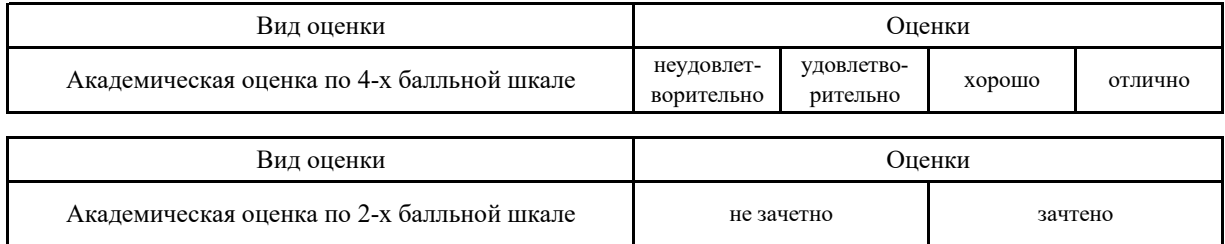

## **5.2.2. Критерии достижения компетенций в ходе освоения дисциплины**

Критерии оценки на экзамене

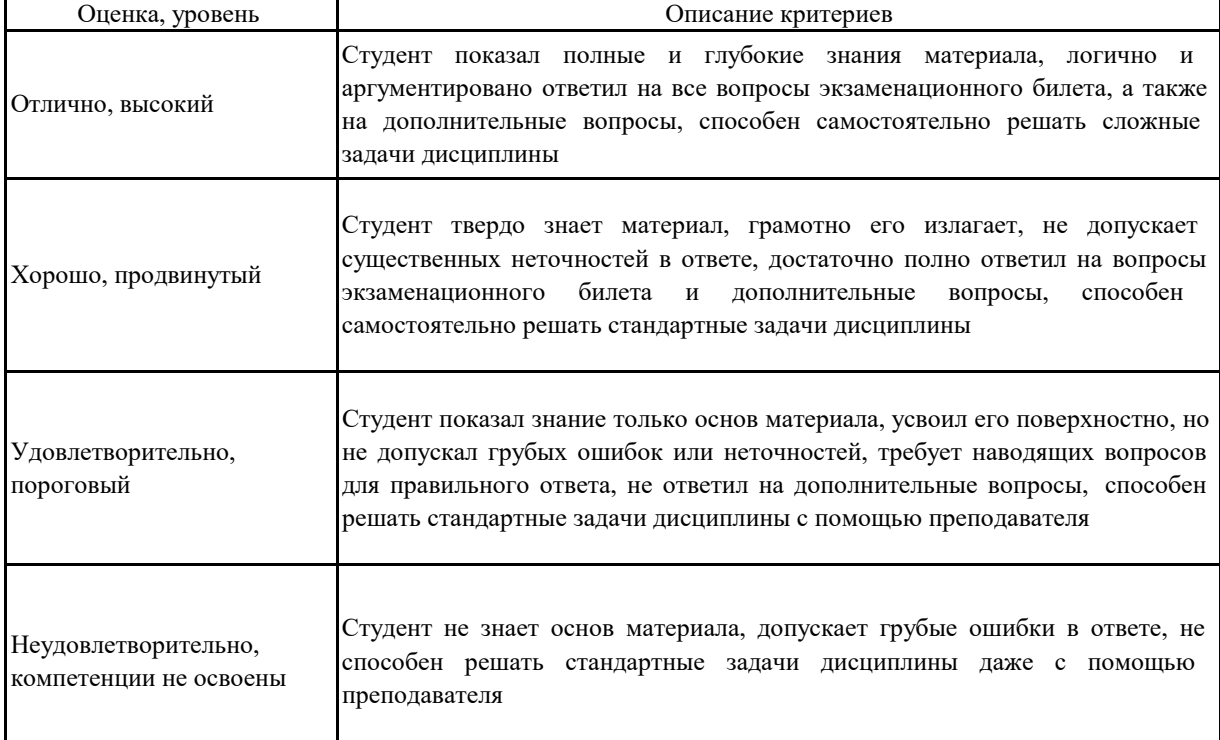

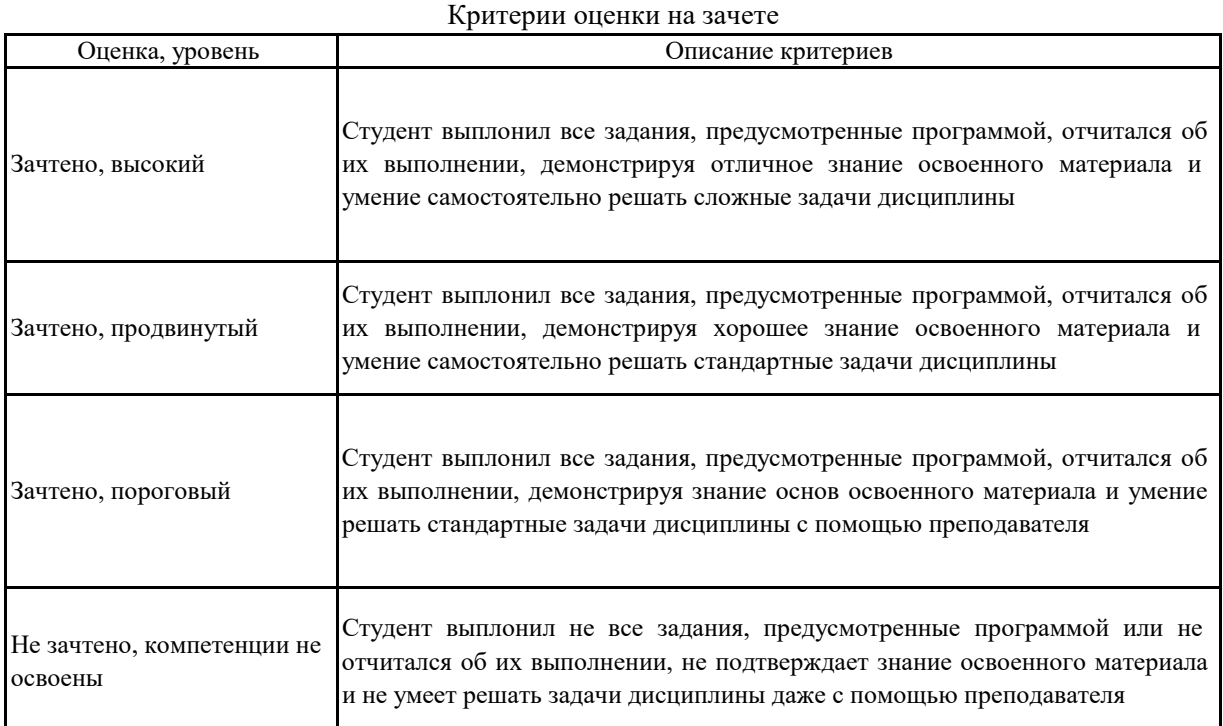

 $\overline{\mathbf{I}}$ 

 $\mathbf{r}$ 

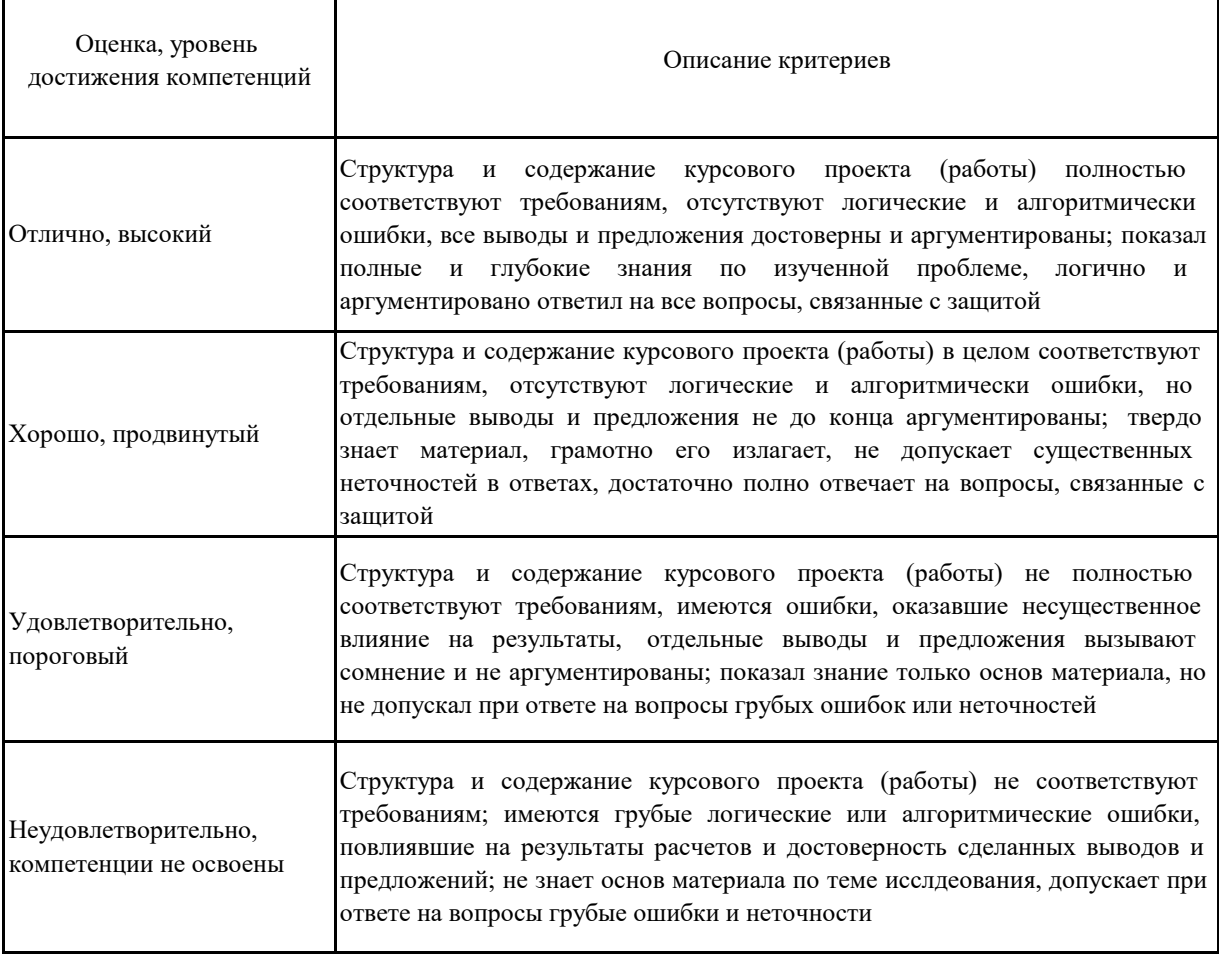

#### **5.3. Материалы для оценки достижения компетенций**

**5.3.1. Вопросы к экзамену**

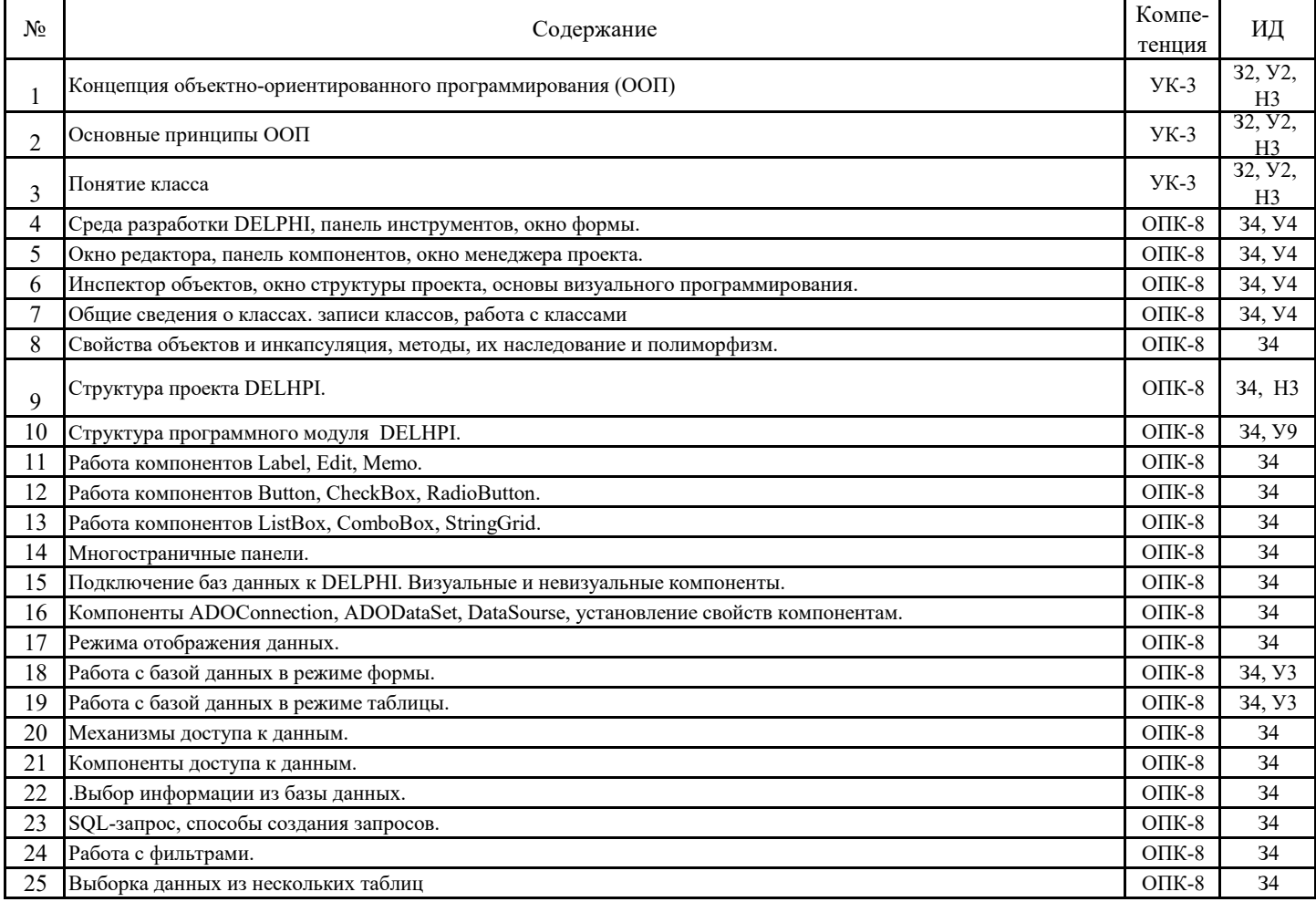

## **5.3.2. Задания к экзамену**

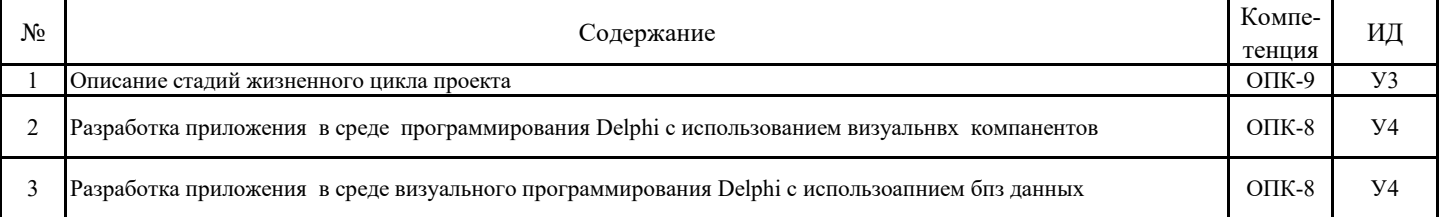

#### **5.3.3. Вопросы к зачету с оценкой Не предусмотрено**

#### **5.3.4. Вопросы к зачету**

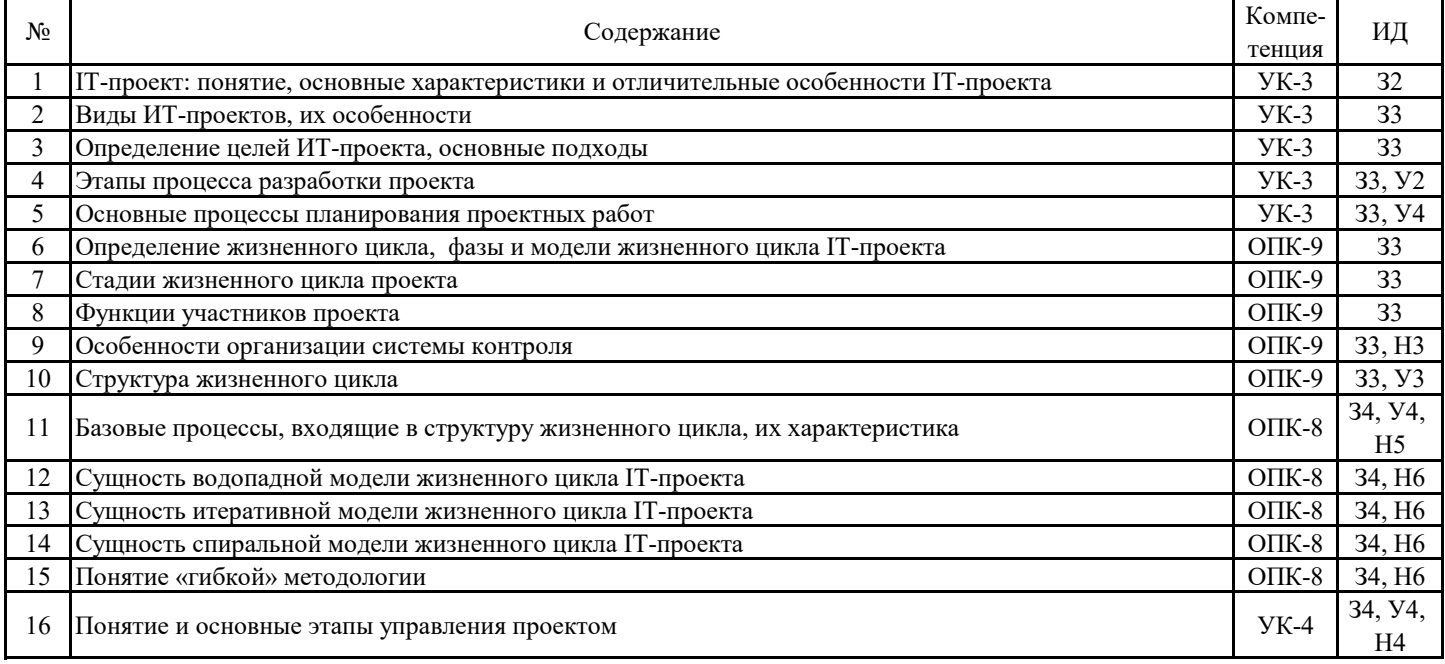

#### **5.3.5. Темы курсового проект (работы) и вопросы к защите**

#### **Не предусмотрено**

## **5.3.5.1. Темы курсового проекта (работы)**

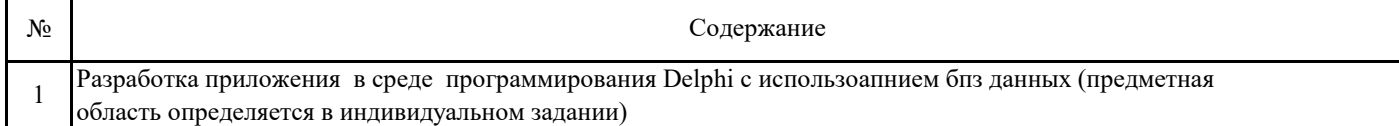

## **5.3.5.2. Вопросы к защите курсового проекта (работы)**

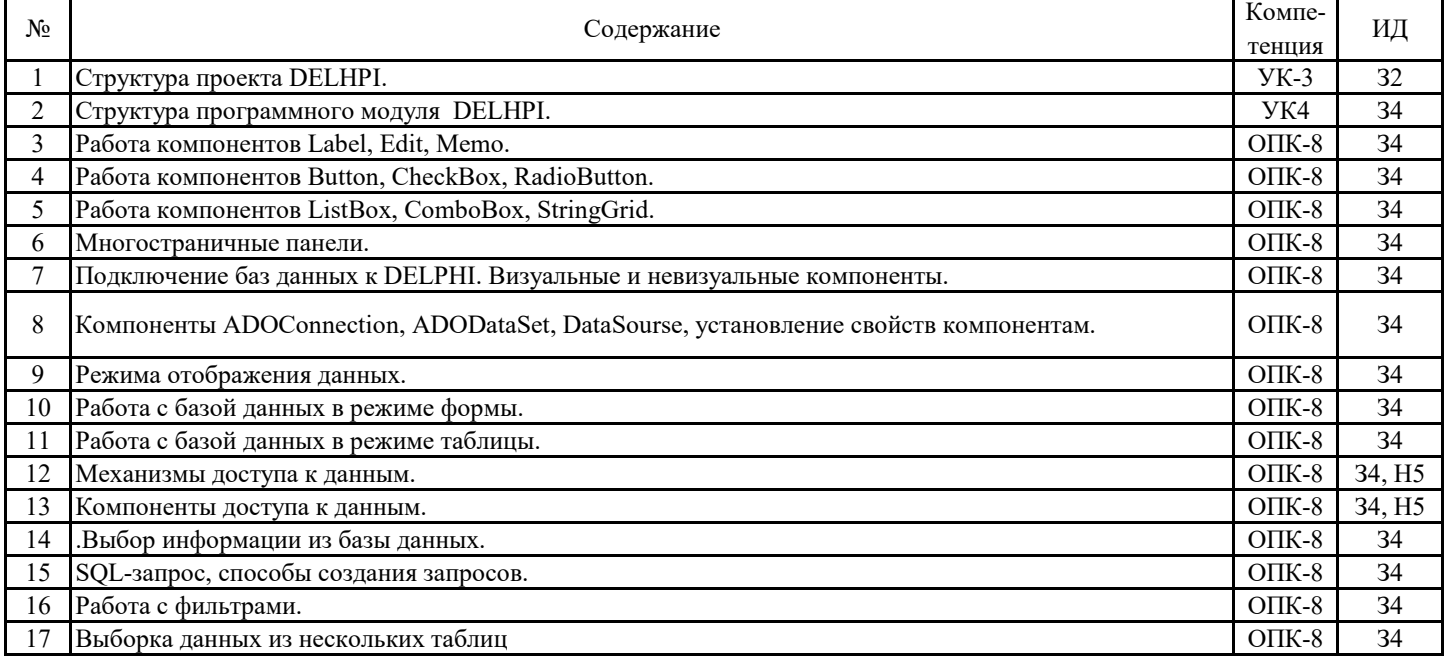

## **5.3. Материалы для оценки достижения компетенций**

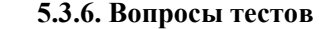

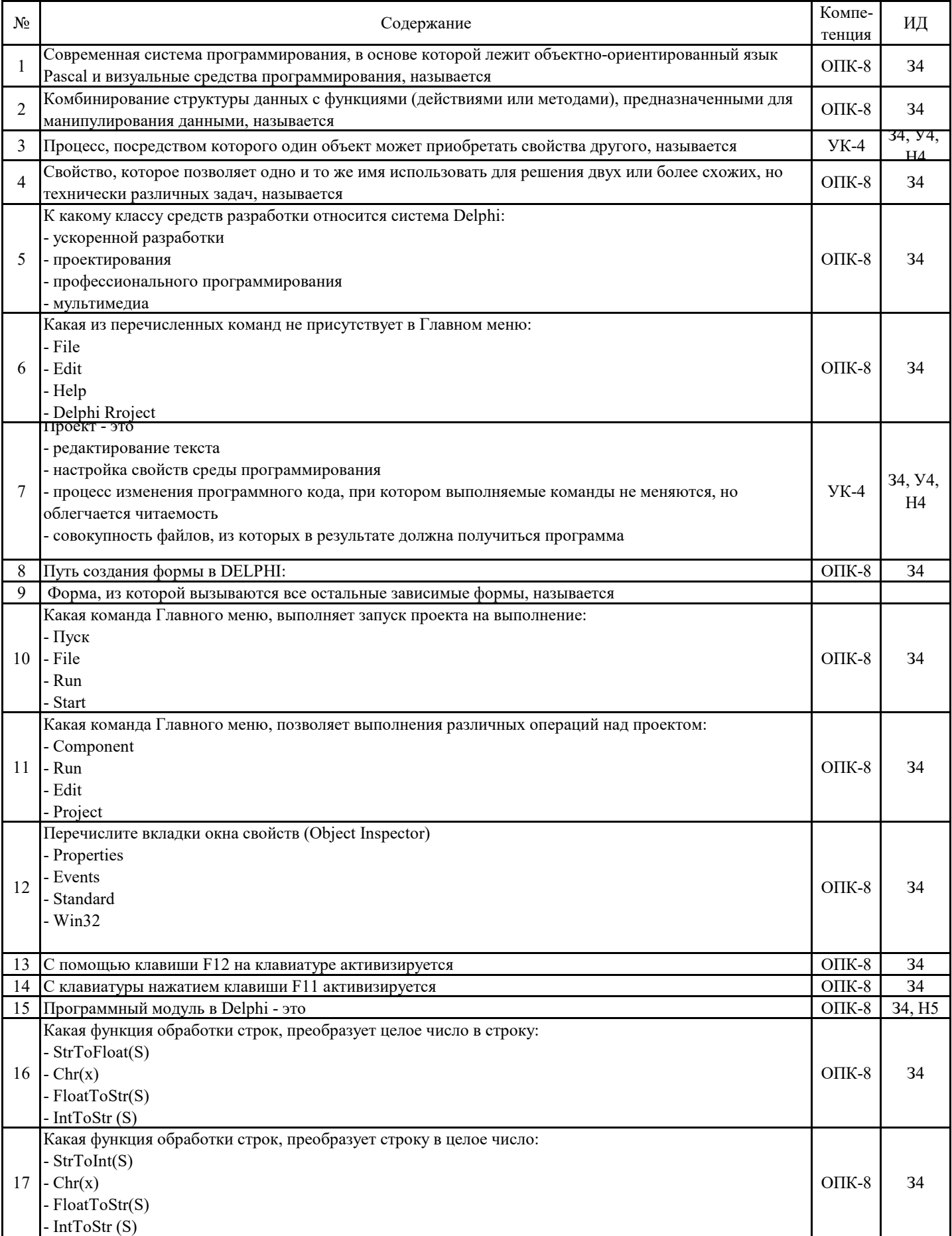

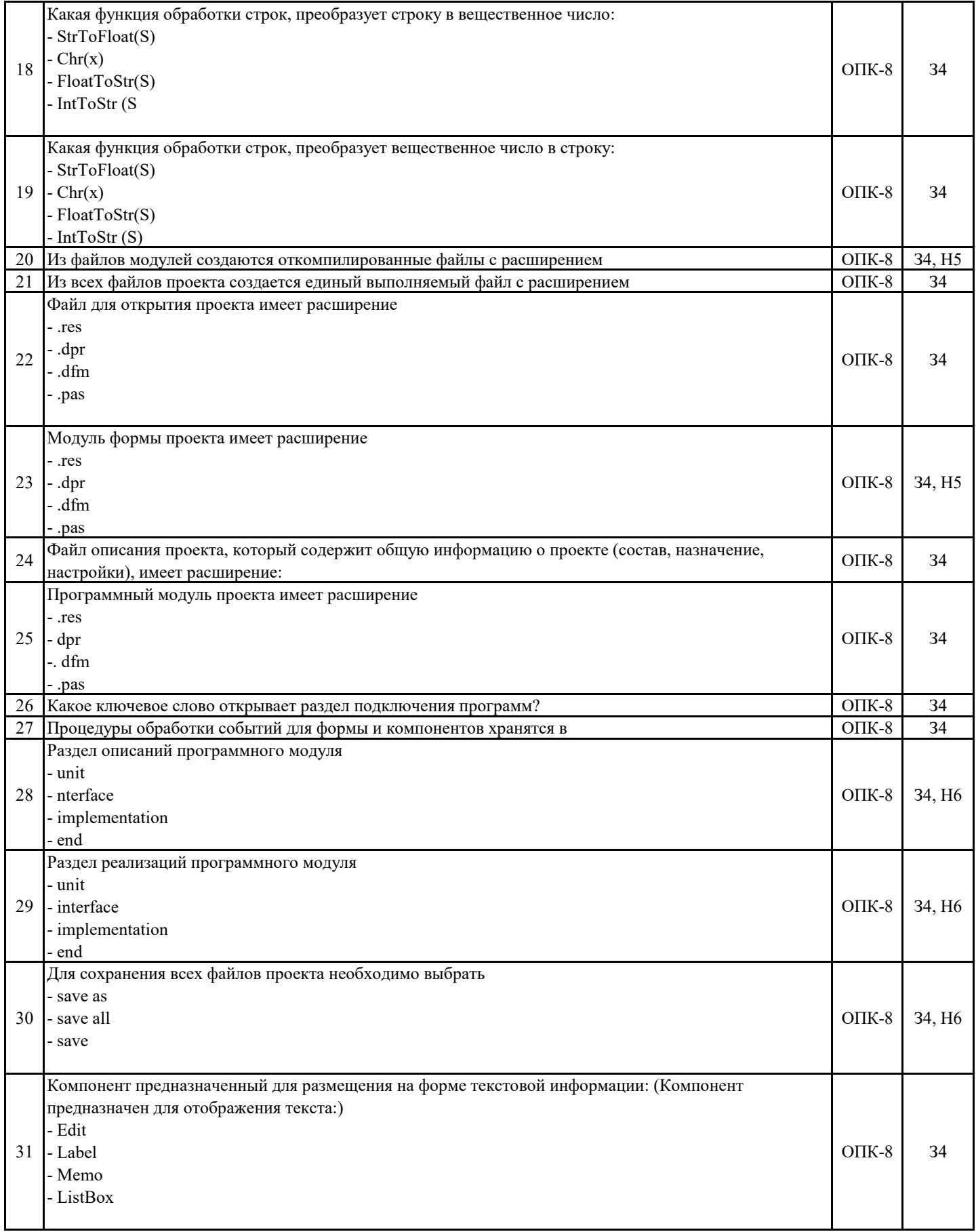

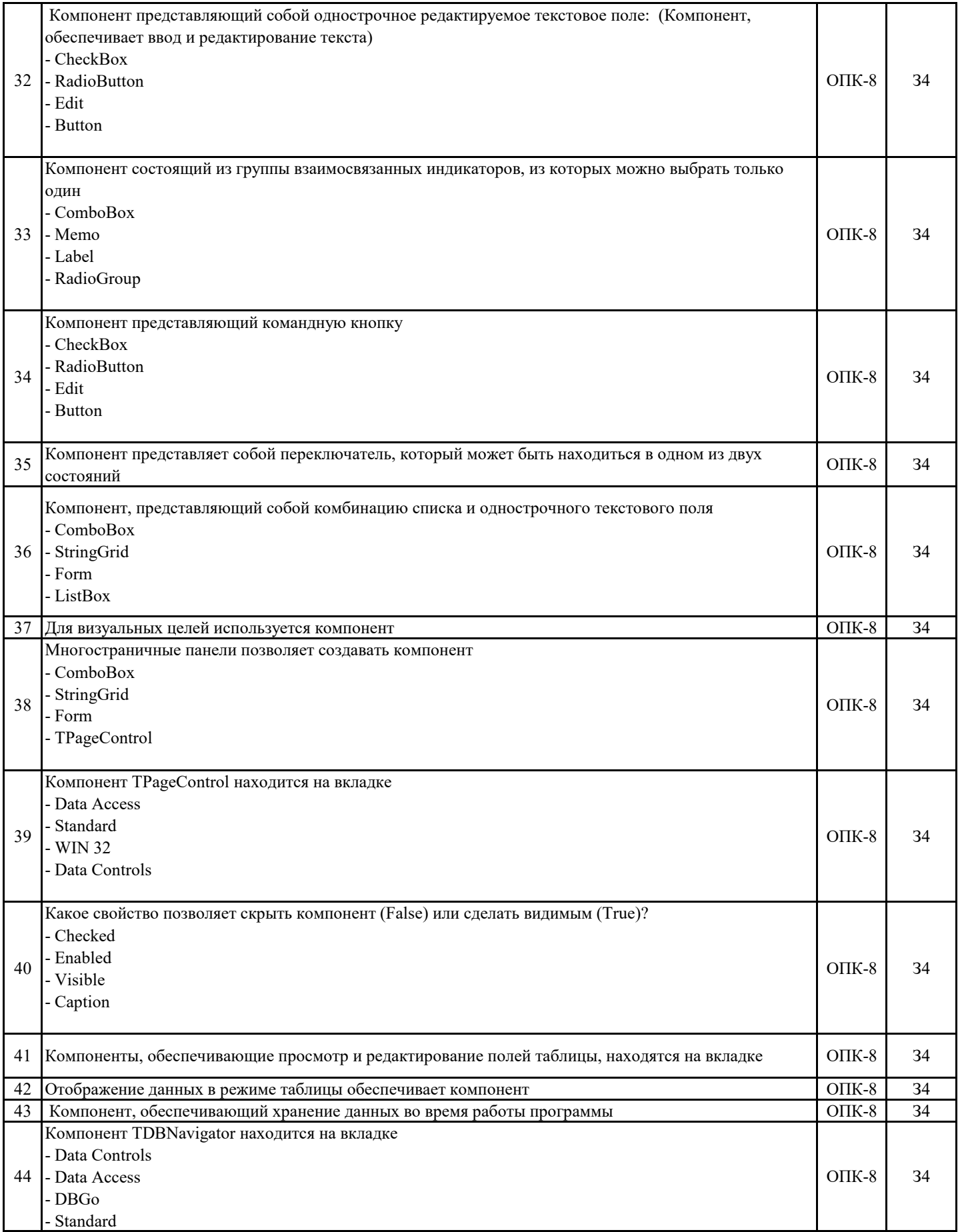

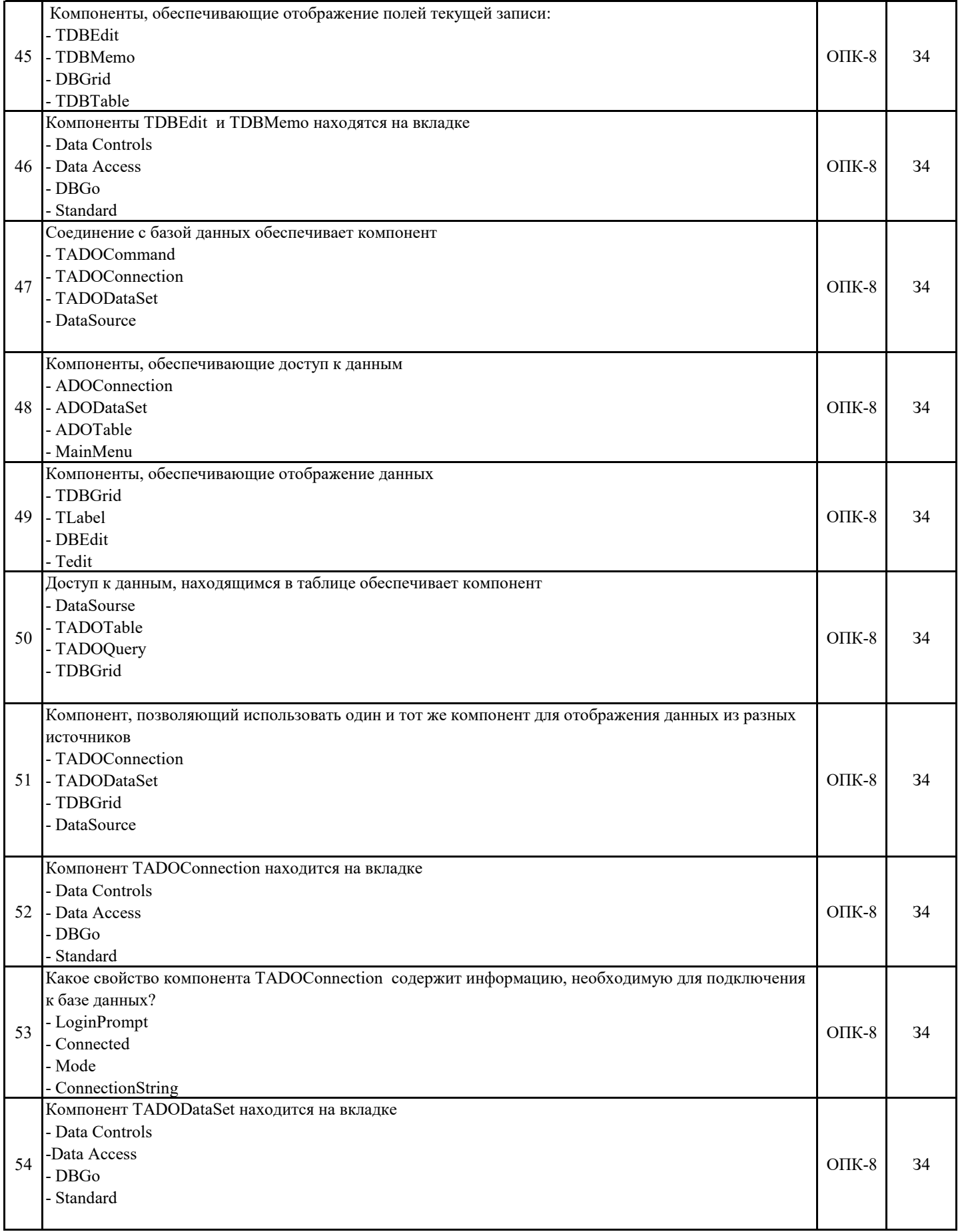

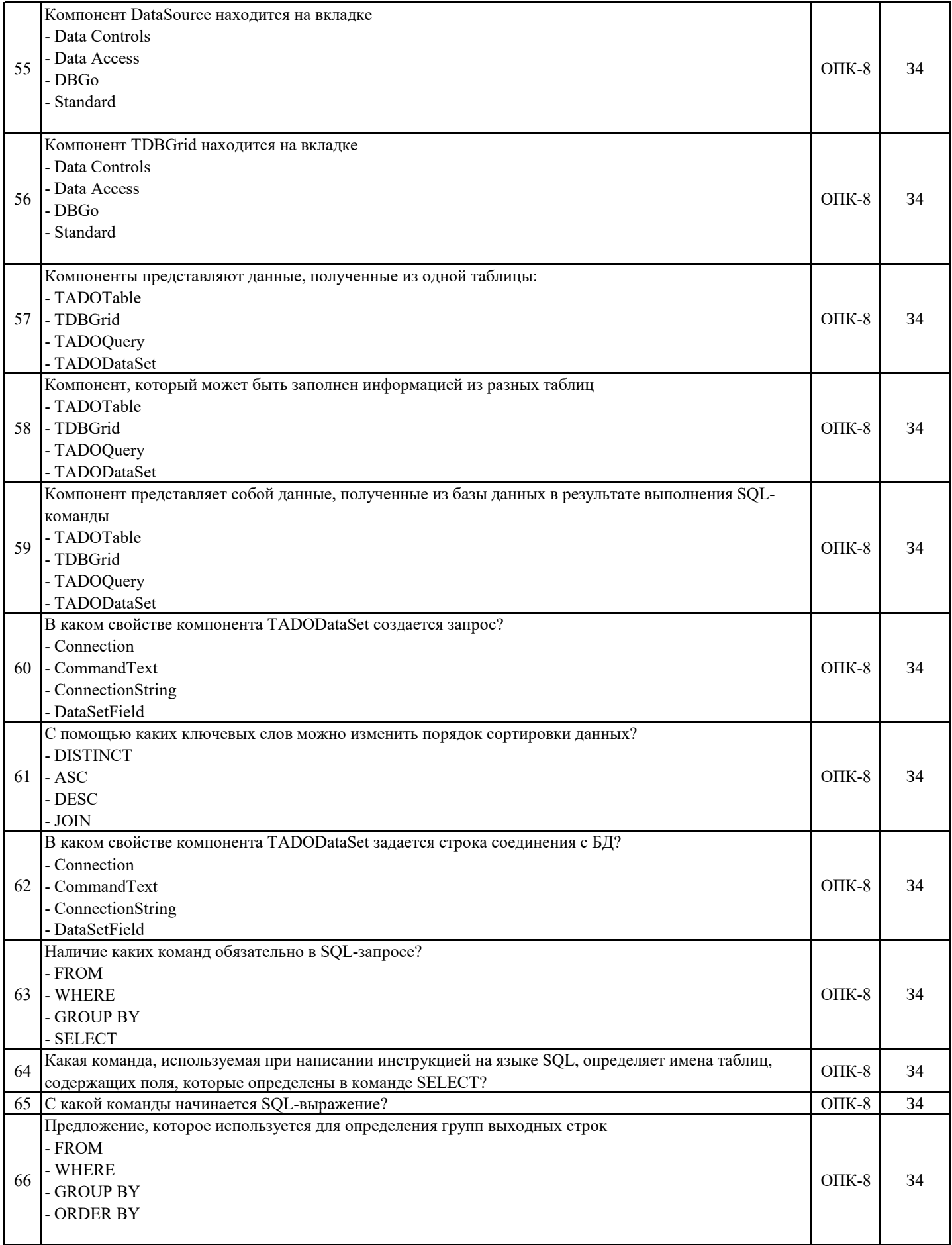

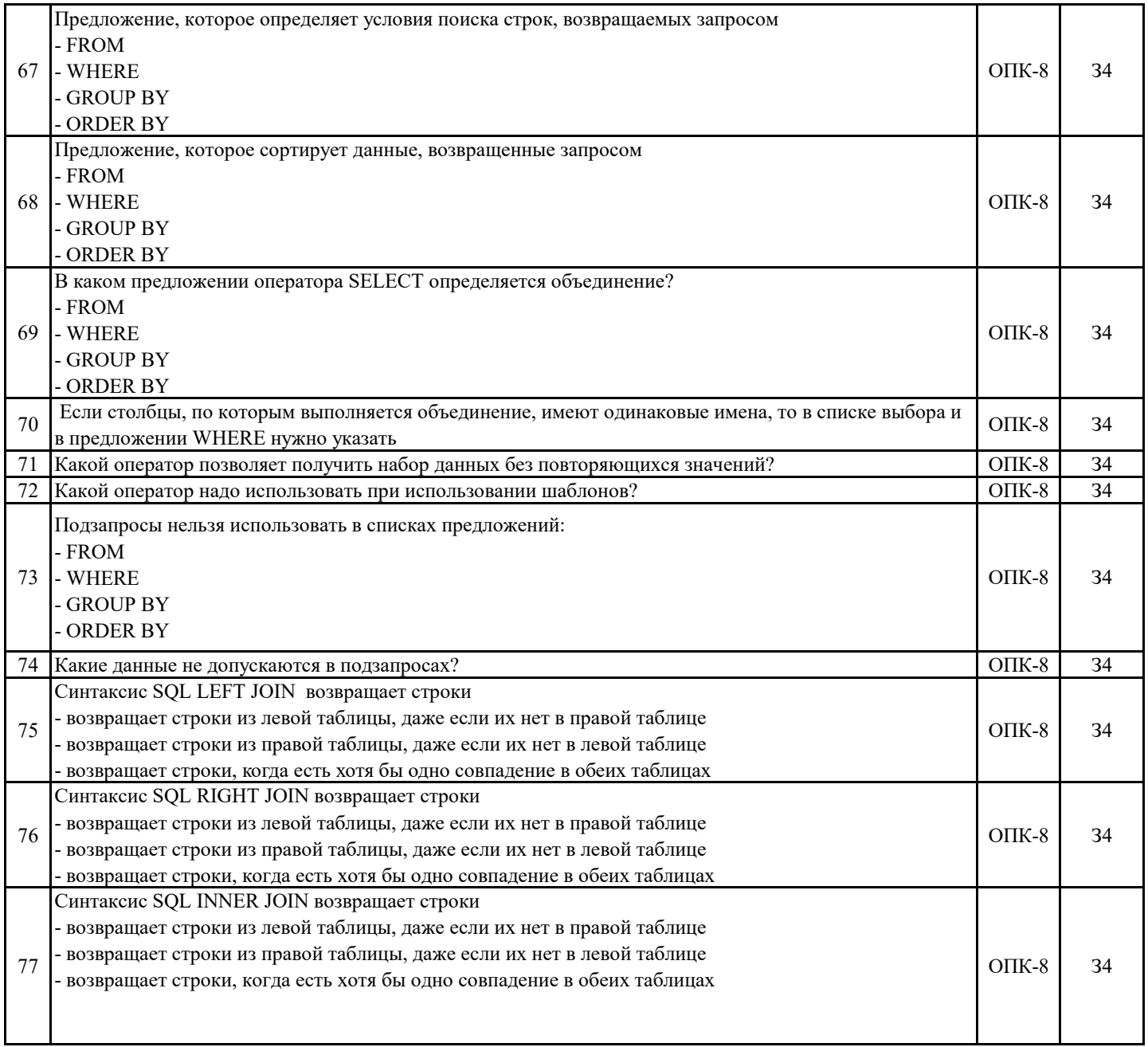

#### **5.3. Материалы для оценки достижения компетенций**

**5.3.7. Вопросы для устного опроса**

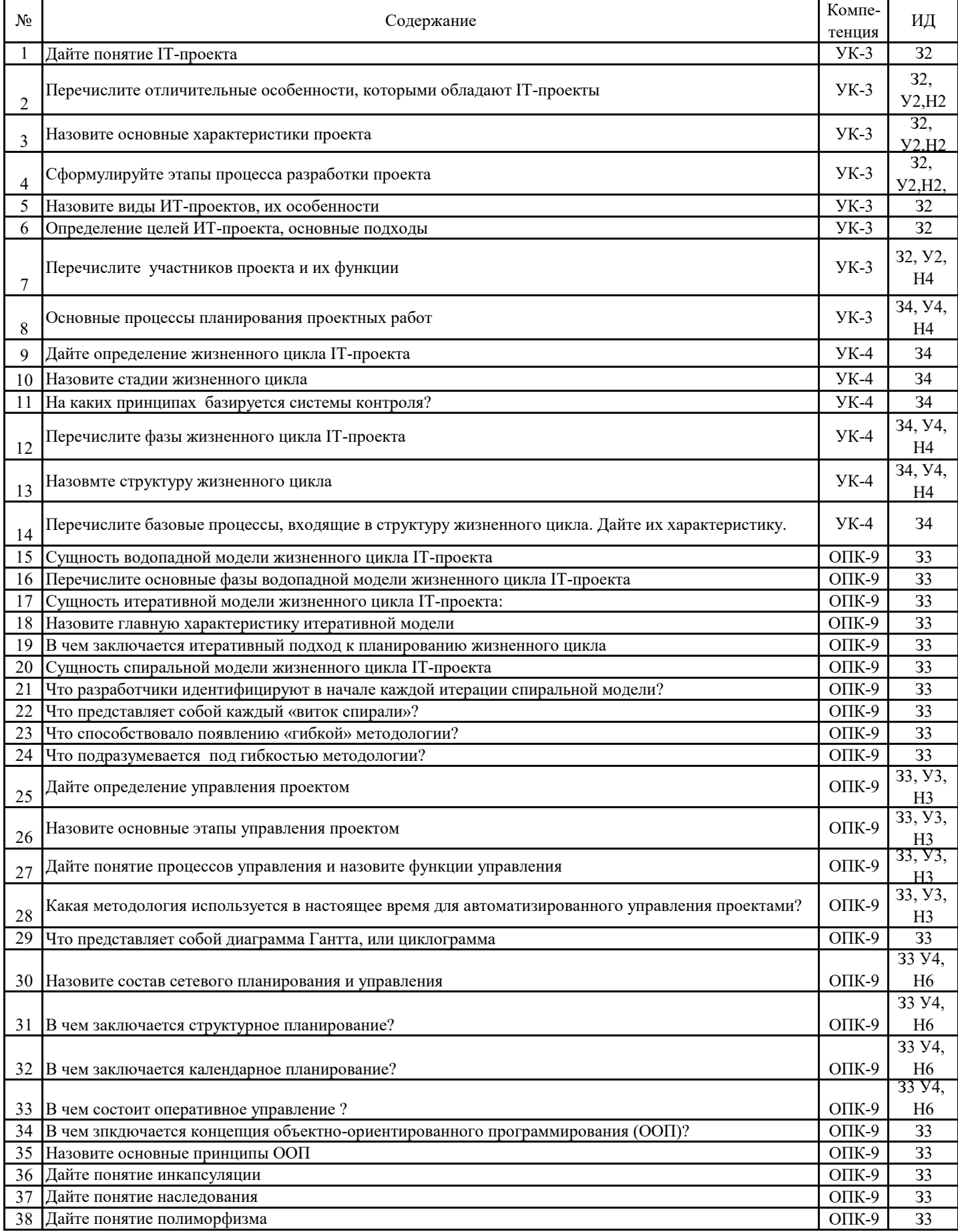

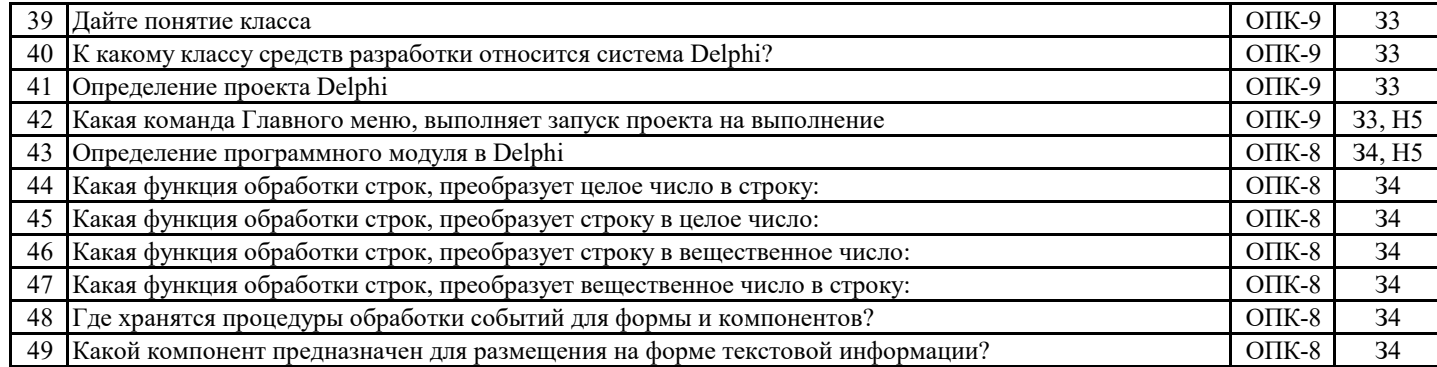

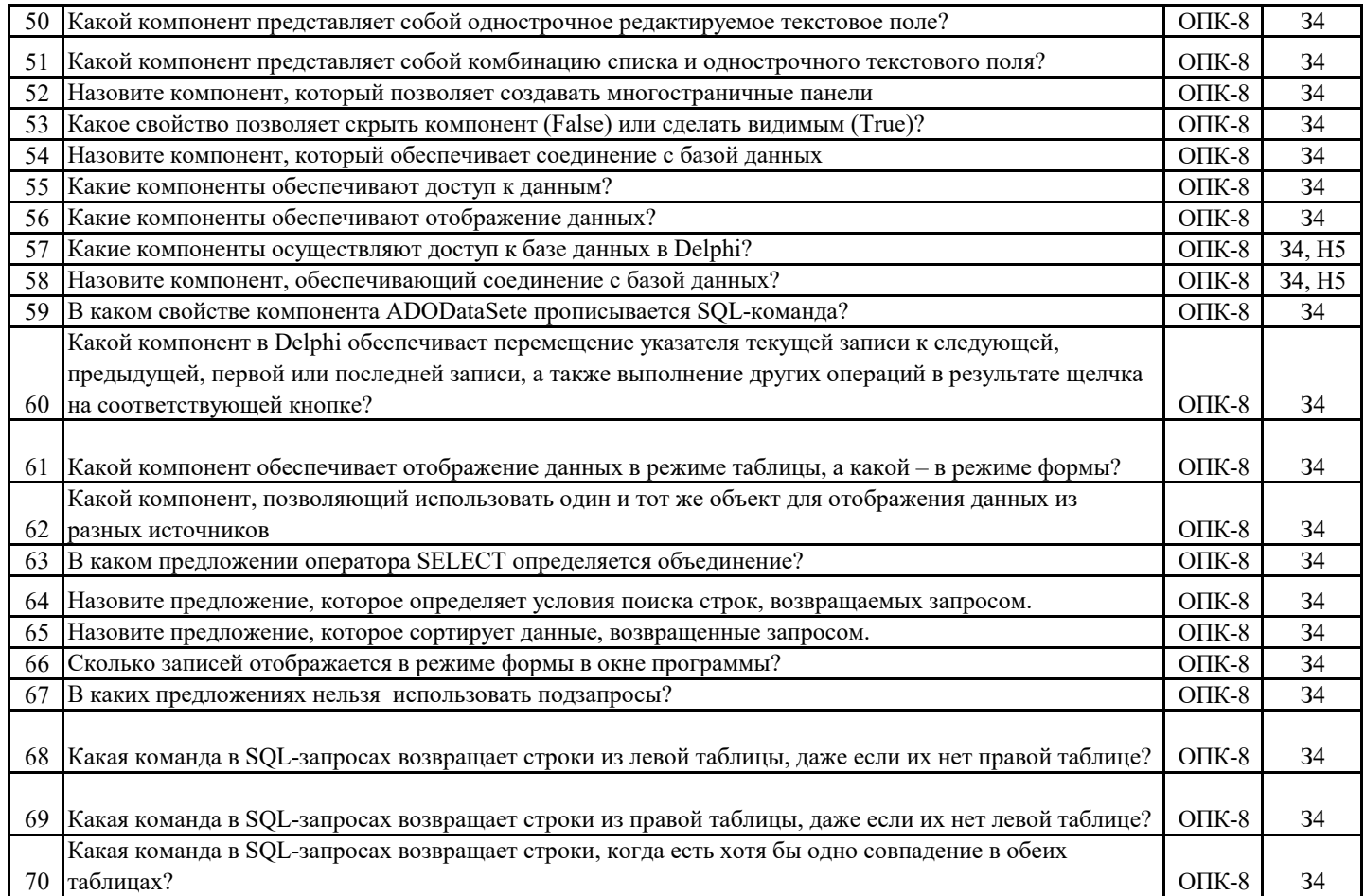

## **5.3.8. Задания для проверки формирования навыков**

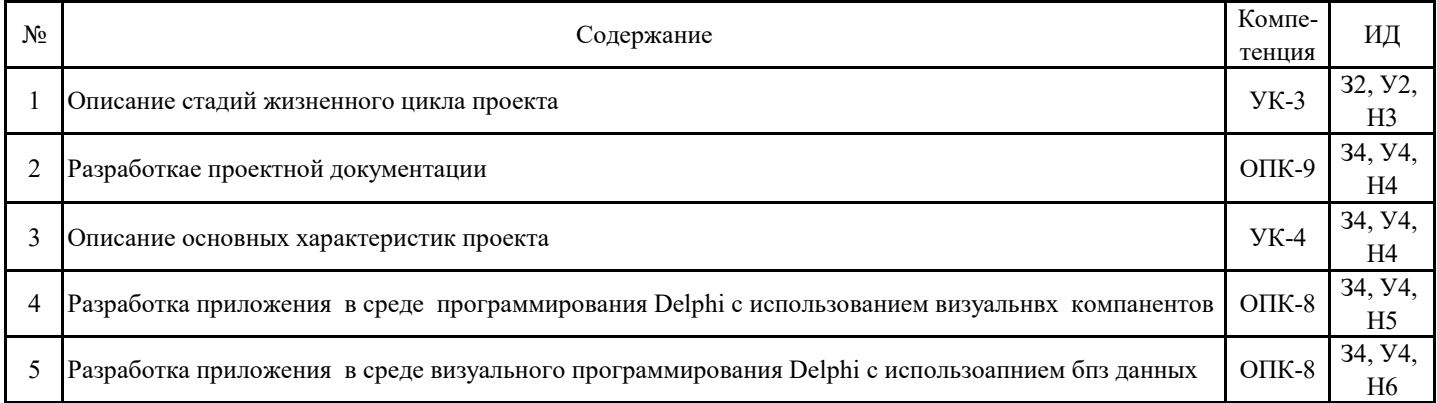

## **5.3.9. Вопросы для контрольной (расчетно-графической) работы**

**Не предусмотрено**

#### **5.4. Система оценивания достижения компетенций 5.4.1. Оценка достижения компетенций в ходе промежуточной аттестации**

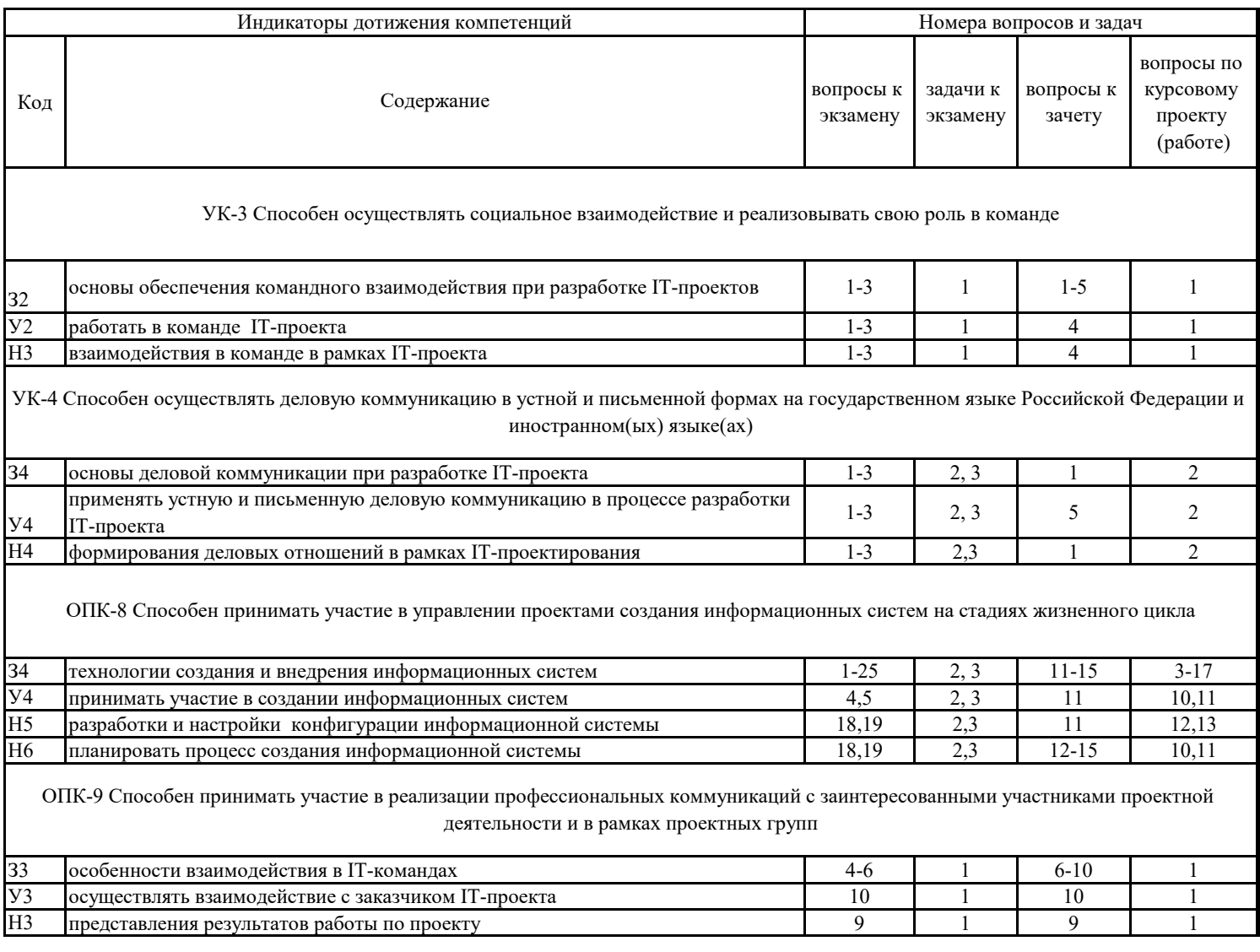

## **5.4. Система оценивания достижения компетенций 5.4.2. Оценка достижения компетенций в ходе текущего контроля**

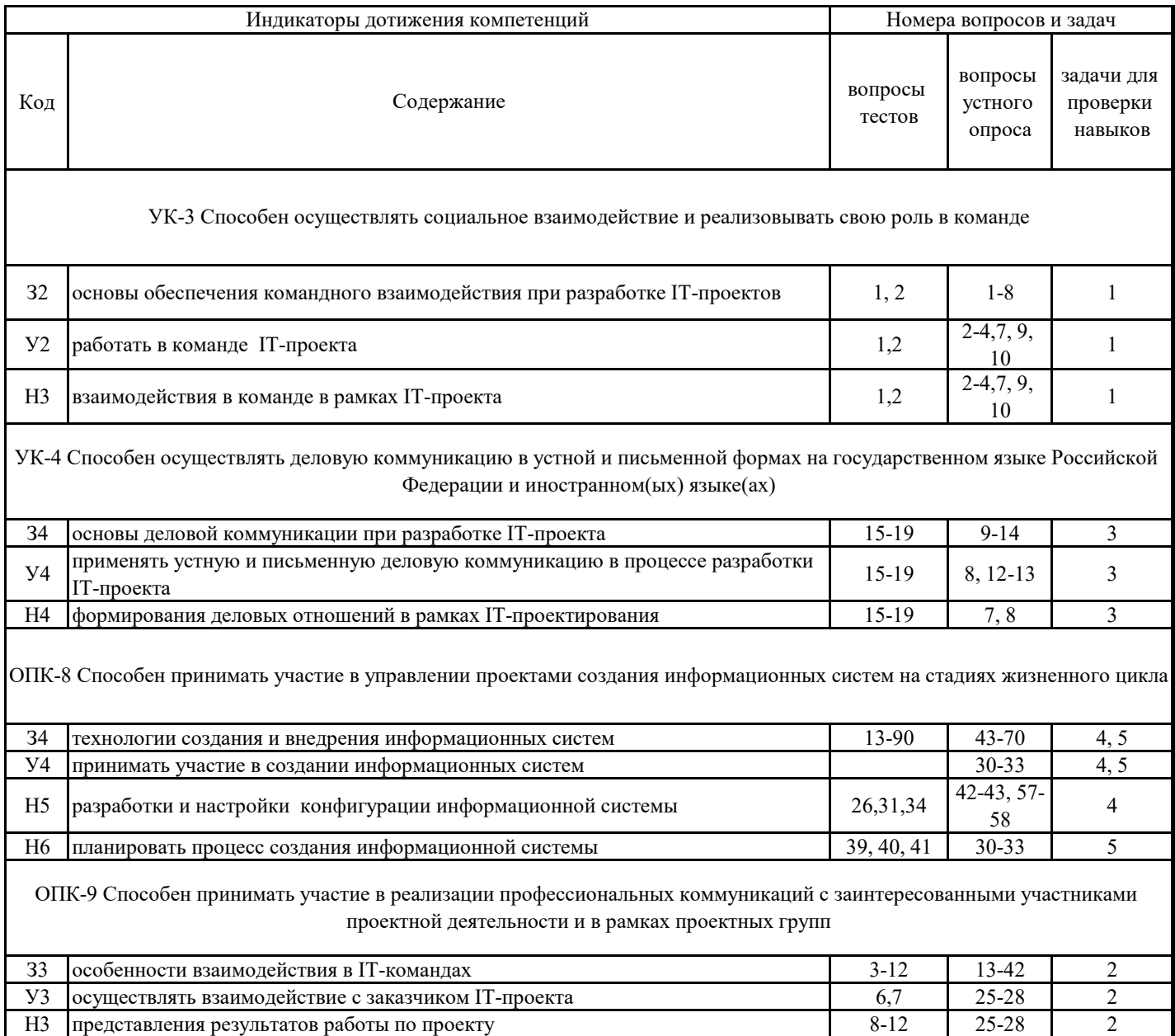

## **6. Учебно-методическое обеспечение дисциплины**

## **6.1. Рекомендуемая литература**

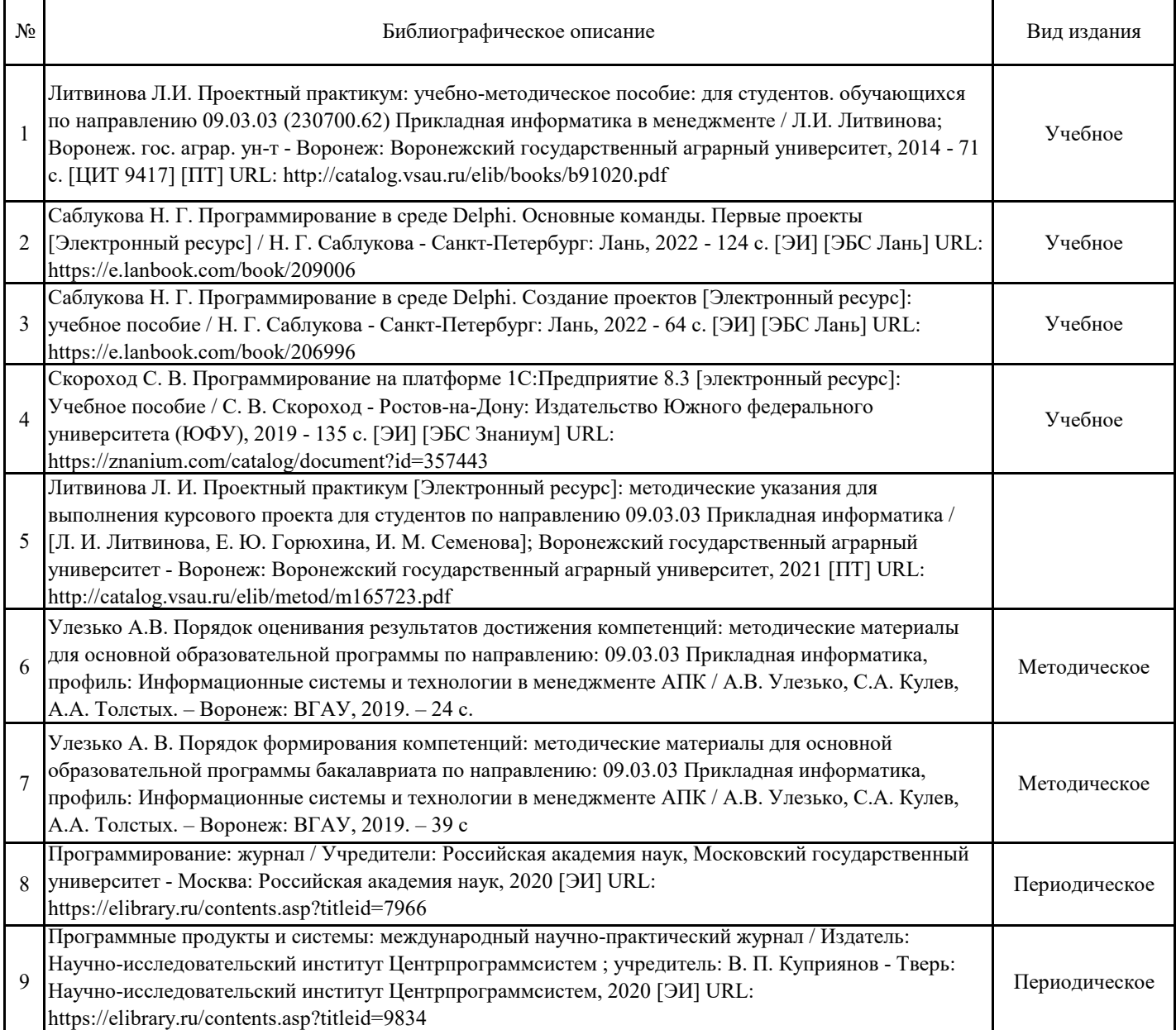

# **6.2. Ресурсы сети Интернет**

## **6.2.1. Электронные библиотечные системы**

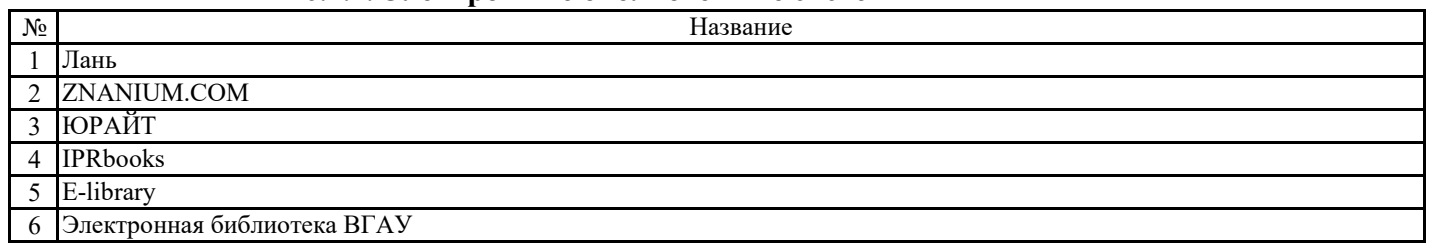

## **6.2.2. Профессиональные базы данных и информационные системы**

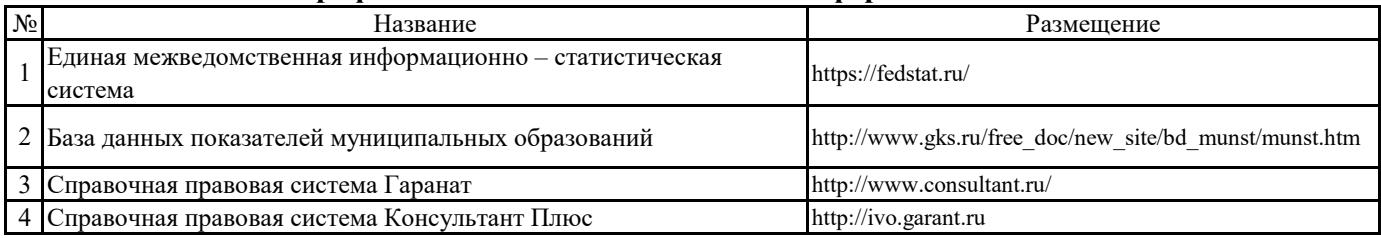

## **6.2.3. Сайты и информационные порталы**

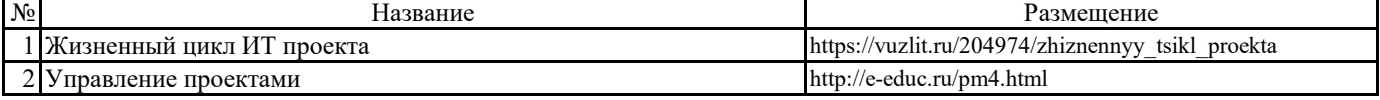

## **7. Материально-техническое и программное обеспечение дисциплины**

## **7.1. Помещения для ведения образовательного процесса и оборудование**

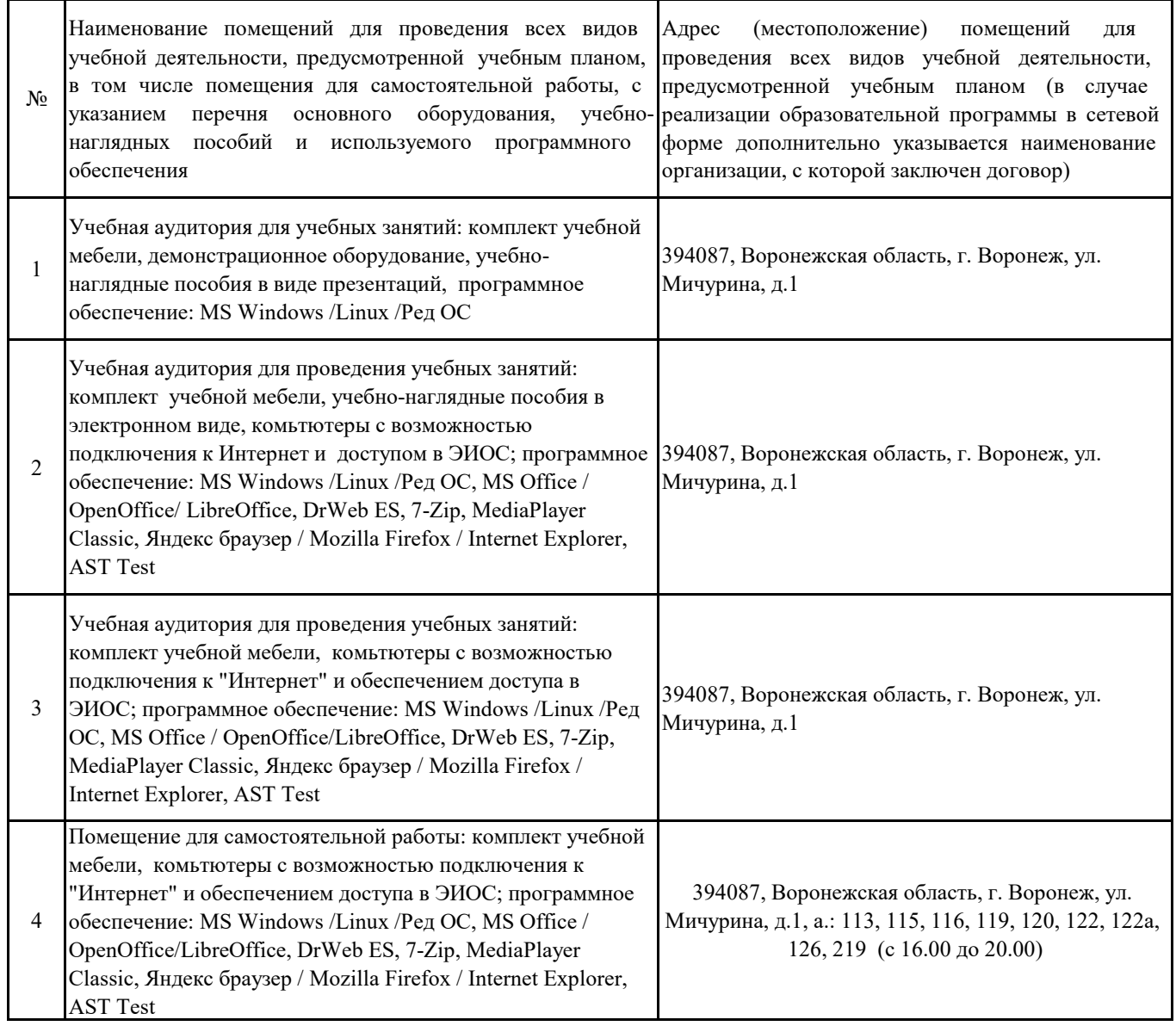

## **7.2. Программное обеспечение**

## **7.2.1. Программное обеспечение общего назначения**

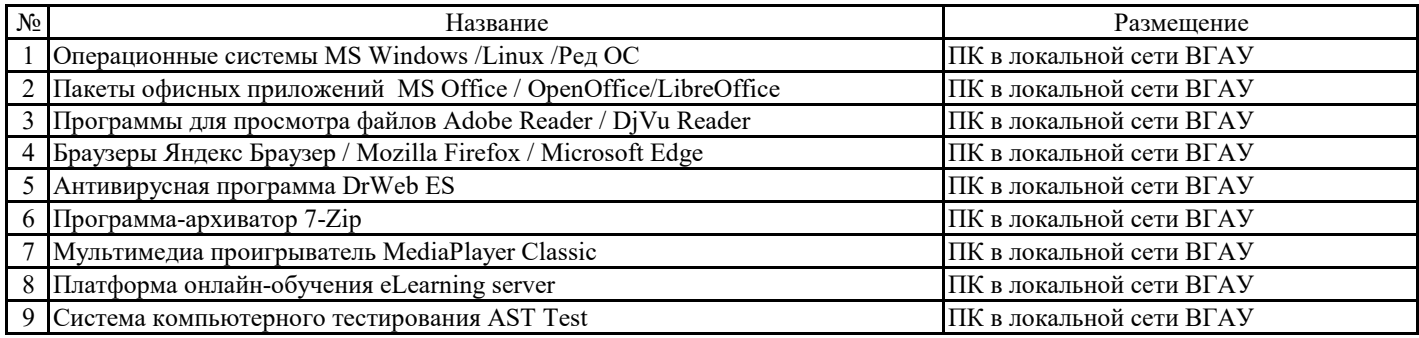

## **7.2.2. Специализированное программное обеспечение**

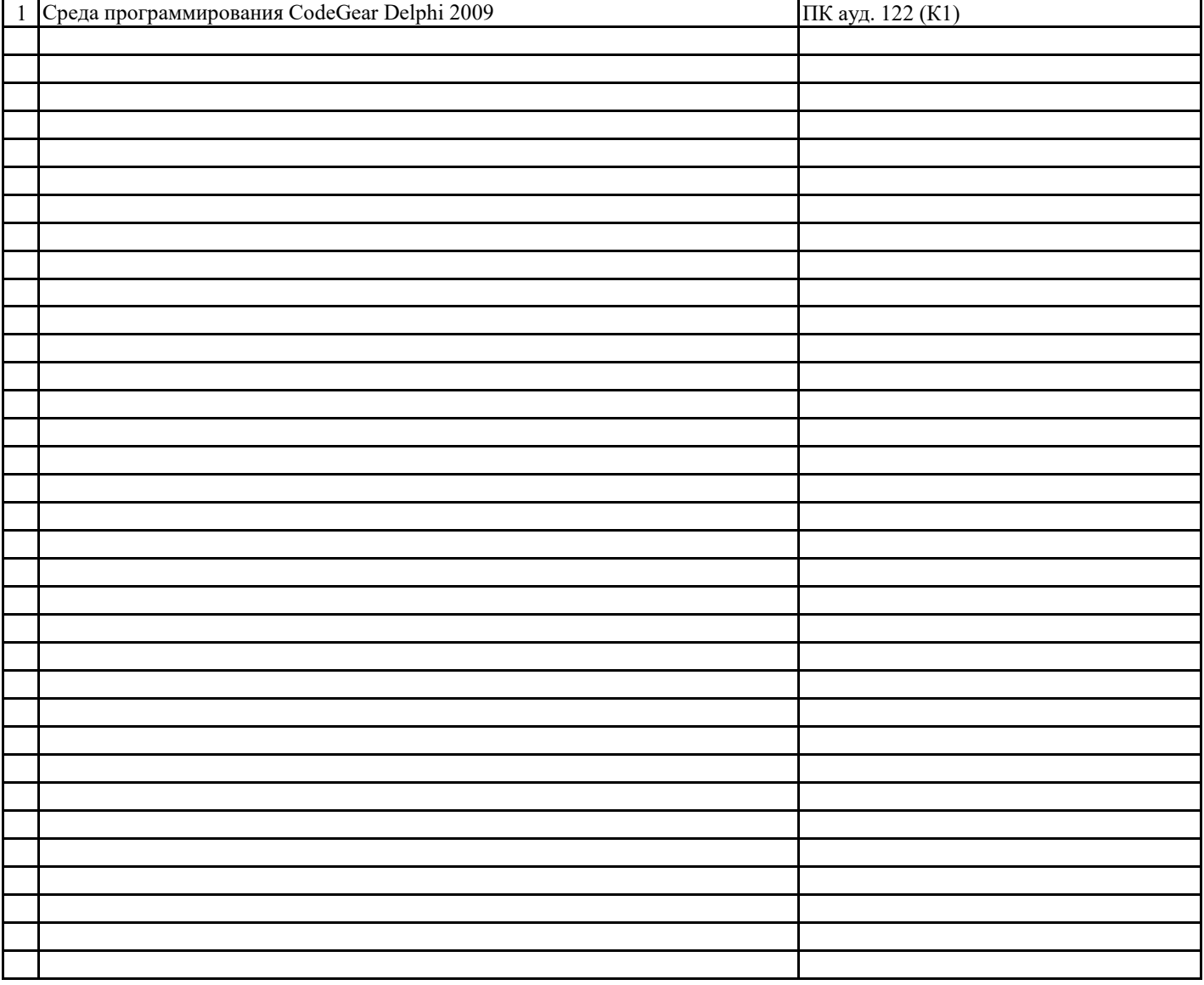

## **8. Междисциплинарные связи**

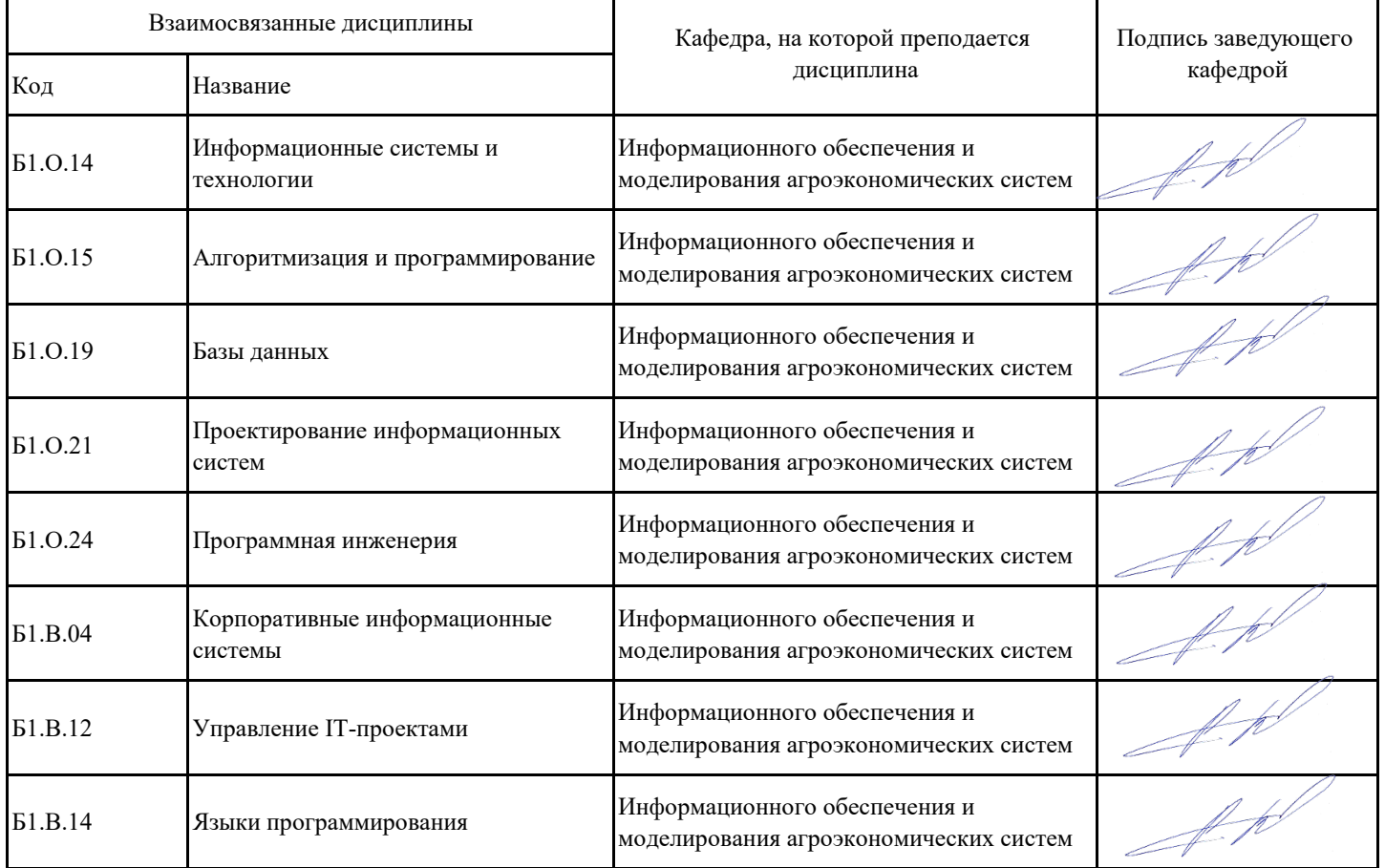

# **ЛИСТ ПЕРИОДИЧЕСКИХ ПРОВЕРОК РАБОЧЕЙ ПРОГРАММЫ**

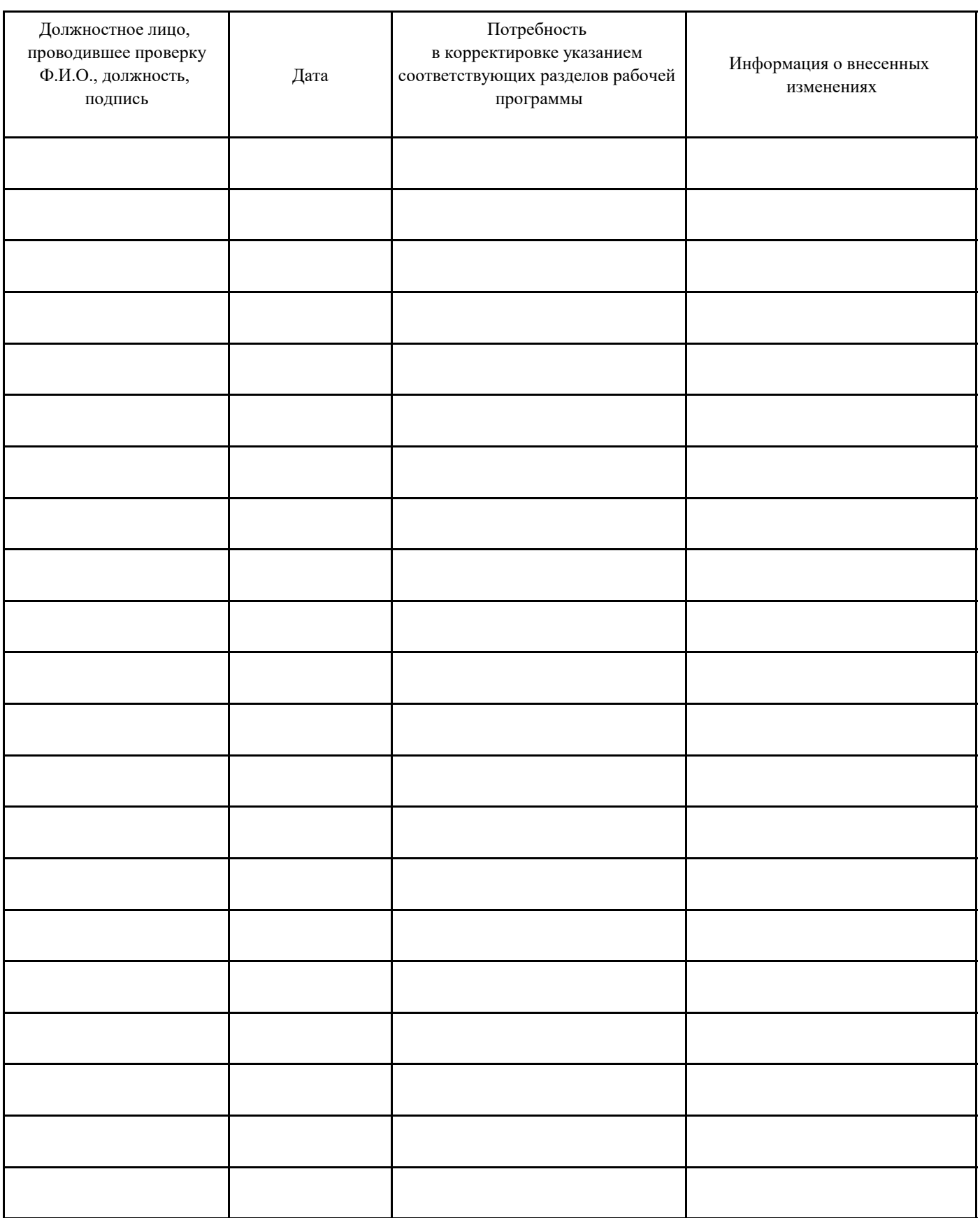